# Extracting figures from scanned electronic theses and dissertations

M.S. thesis defense

Aug. 6, 2020 Virginia Tech Blacksburg, VA 24061

Student: Sampanna Kahu (Dept. of Electrical and Computer Engineering)

Committee:

Dr. Edward A. Fox, Chair (Professor, Dept. of Computer Science, and by courtesy, ECE)

Dr. A. Lynn Abbott (Professor, Dept. of Electrical and Computer Engineering)

Dr. William Diehl (Assistant Professor, Dept. of Electrical and Computer Engineering) Slide count: 57

### **Outline**

- **1. Introduction**
- 2. Research questions
- 3. Related work
- 4. Methodology
	- a. Data augmentation
	- b. Training at scale
	- c. Gold standard
- 5. Experiments
	- a. Experiments, results/discussion, answers to research questions.
- 6. Conclusions
- 7. Future work

**Extracting figures**<sup>\*</sup> from scanned electronic theses and dissertations.

- Vast majority of published research is in PDF.
- Downstream tasks rely on accurate figure extraction

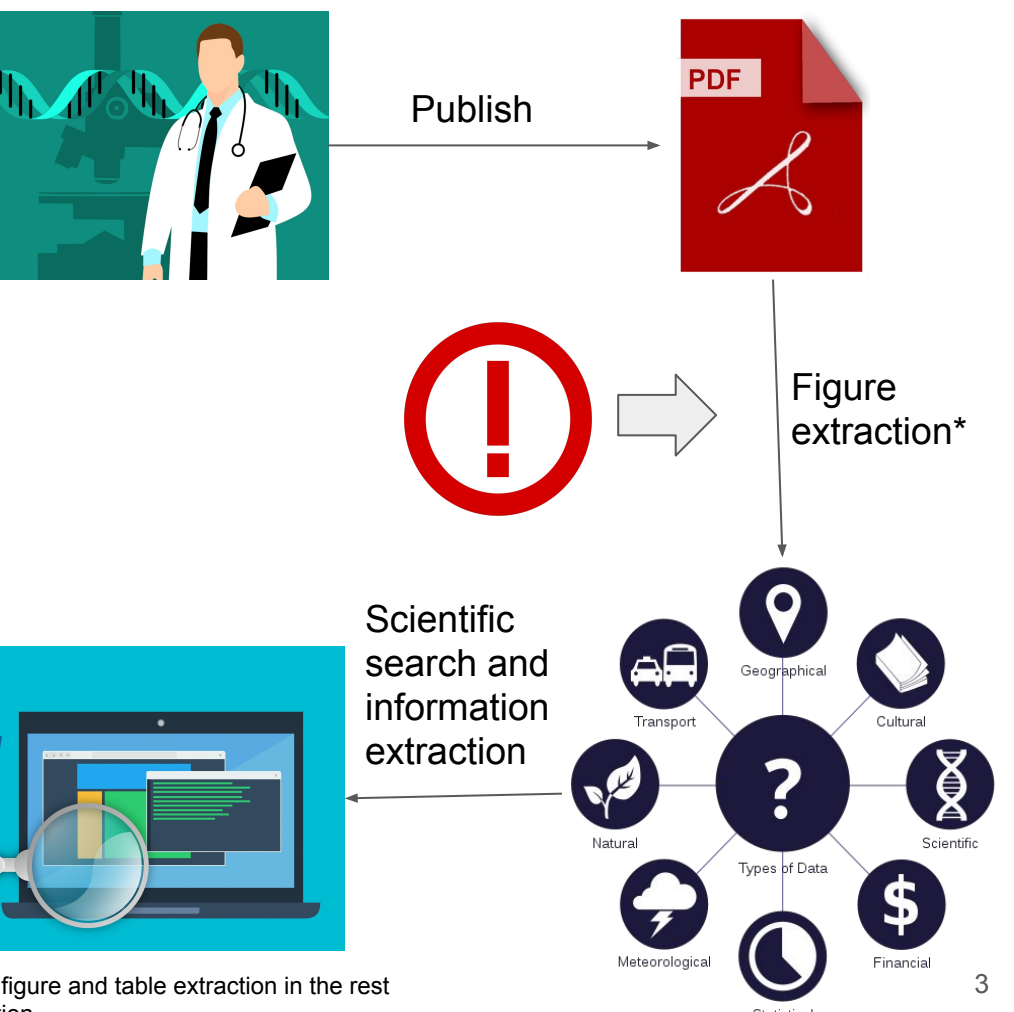

#### Image sources:

- [1]<https://pxhere.com/en/photo/1451109>
- [2]<https://pixabay.com/illustrations/pdf-logo-adobe-filetype-mime-type-3383632/>
- [3] [https://commons.wikimedia.org/wiki/File:Exclamation\\_Circle\\_Red.svg](https://commons.wikimedia.org/wiki/File:Exclamation_Circle_Red.svg)
- [4] [https://commons.wikimedia.org/wiki/File:Data\\_types\\_-\\_en.svg](https://commons.wikimedia.org/wiki/File:Data_types_-_en.svg)
- [5]<https://pxhere.com/en/photo/1565521>

\*Refers to both figure and table extraction in the rest of the presentation.

#### **Extracting figures from scanned** electronic theses and dissertations.

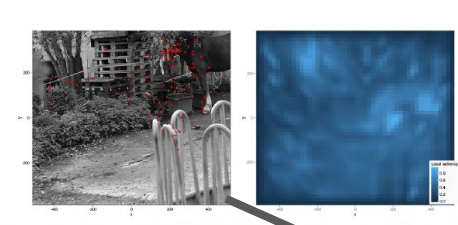

Figure 3: An image from the dataset of Kienzle et al. (2009), along with rest map" - local saliency computed according to the Itti-Koch model (Itti and Koch, 2001; Walther and Koch, 200 tions made by the subjects are overlaid in red. How well does the interest map characterise this fixation pattern? This betion is not easily answered by eye, but may be given a more precise meaning in the context of spatial processes.

#### 3.1 Understanding the role of covariates in determining fixated locations

To be able to move beyond the basic statement that local image cues somehow correlate with fixation locations, is important that we clarify how covariates could enter into the latent intensity function. There are many different ways in which this could happen, with important consequences for the modelling. Our approach is to build a model gradually, starting from simplistic assumptions and introducing complexity as needed.

To begin with we imagine that local contrast is the only cue that matters. A very unrealistic but drastically simple model assumes that the more contrast there is in a region, the more subjects' attention will be attracted to it. In our framework we could specify this model as:

#### $\eta(x,y) = \beta_0 + \beta_1 c(x,y)$

However, surely other things besides contrast matters - what about average luminance, for example? Couldn't brighter regions attract gaze?

This would lead us to expand our model to include luminance as another spatial covariate, so that the log-intensity function becomes:

#### $\eta(x, y) = \beta_0 + \beta_1 c(x, y) + \beta_2 l(x, y)$

in which  $l(x, y)$  stands for local luminance. But perhaps edges matter, so why not include another covariate corresponding to the output of a local edge detector  $e(x,y)$  ?This results in:

#### $\eta(x, y) = \beta_0 + \beta_1 c(x, y) + \beta_2 l(x, y) + \beta_3 e(x, y)$

It is possible to go further down this path, and add as many covariates as one sees fit (although with too many covariates, problems of variable selection do arise, see Hastie et al., 2003), but to make our lives simpler we can also rely on some prior work in the area and use pre-existing, off-the-shelf image-based saliency models (Fecteau and Munoz, 2006). Such models combine many local cues into one interest map, which saves us from having to choose a set of covariates and then estimating their relative weight (although see Vincent et al., 2009 for work in a related direction). Here we focus on the perhaps most well-known among these models, described in Itti and Koch (2001) and Walther and Koch (2006), although many other interesting options are available (e.g., Bruce and Tsotsos, 2009, Zhao and Koch, 2011, or Kienzle et al., 2009).

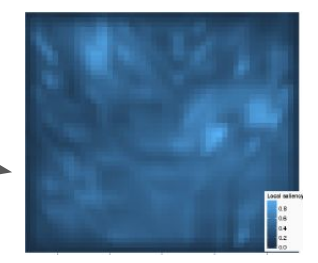

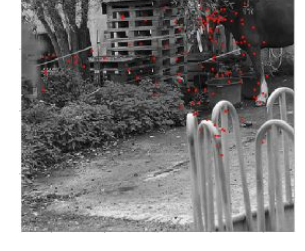

Image sources:

Extracting figures from scanned electronic theses and dissertations.

#### **Born digital PDF files:**

Contain the complete description to render its elements (text, fonts, vector graphics, raster images, etc.)

**Scanned PDF files:**

Originally handwritten or typed using a typewriter.

#### Later digitized using scanning devices.

Image sources:

[1] Simon Barthelmé, Hans Trukenbrod, Ralf Engbert, and Felix Wichmann.2012. Modelling fixation locations using spatial point processes. (2012). arXiv:stat.AP/1207.2370 <http://arxiv.org/abs/1207.23701> (Page no. 7)

[2] Walter Douglas Chiles. 1935. Effect of service on automobile crankcase oils. Ph.D. Dissertation. Virginia Agricultural and Mechanical College and Polytechnic Institute. <http://hdl.handle.net/10919/56159>

[3] [https://www.123rf.com/photo\\_78921823\\_modern-desktop-pc-computer-isolated-.html](https://www.123rf.com/photo_78921823_modern-desktop-pc-computer-isolated-.html)

[4] <https://www.brandeps.com/logo/M/Microsoft-Word-01>

[5] <https://i.stack.imgur.com/zHFFO.png>

[6] <https://www.vectorstock.com/royalty-free-vector/the-old-portable-typewriter-vector-22613165> [7] <https://images.techhive.com/images/article/2016/01/flatbed-scanner-stock-100636615-large.jpg>

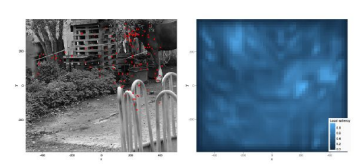

Directs 3: An interna from the dutyest of Kianyle at al. (2000), along with an "interest man"; local valiance contrast rgure 3: An image from the dataset or identite et al. (2009), along with an "interest map" - local statency computed<br>coording to the Itti-Koch model (Ititi and Koch, 2001). Walther and Koch, 2006). Pixations made by the su by eye, but may be viven a more precise meaning in the context of spatial processes

#### 3.1 Understanding the role of covariates in determining fixated locations

To be able to move beyond the basic statement that local image caes somehow correlate with fixation locations, it to we also to several the second and the second and the second second the second to the second second the internal term of the second second and the second second second the second second the second second second the secon To begin with we imagine that local contrast is the only one that matters. A very unrealistic but drastically simple odel assumes that the mose contrast there is in a region, the more subjects' attention will be attracted

 $\eta(x,y)=\beta_0+\beta_1a(x,y)$ 

However, surely other things besides contrast matters - what about average luminance, for example? Couldn't hrighter regions attract gaze

This would lead us to expand our model to include luminance as another spatial covariate, so that the log-intensity

 $p(x, y) = \beta_0 + \beta_1 c(x, y) + \beta_2 f(x, y)$ 

in which  $l(x, y)$  stands for local luminance. But perhaps edges matter, so why not include another covariate corre utput of a local edge detector  $e(x, y)$ ? This results in

 $\eta(x, y) = \beta_0 + \beta_1 c(x, y) + \beta_2 l(x, y) + \beta_3 c(x, y)$ 

It is possible to go further down this path, and add as many covariates as one sees fit (although with too many<br>covariates, preblems of variable selection do aries, see Hastie et al., 2003), but to make our lives simpler w covariates and then nodels combine many local cues into one interest map, which saves us from having to choose a set of<br>covariates and then estimating their relative weight (although see Vincent et al., 2009 for work in a covariates and then estimating their relative weight (although see Vincent et al., 2009 for work in a related direction<br>Here we focus on the perhaps most well-known among these models, described in Itti and Koch (2001) and and Koch (2006), although many other interesting options are available (e.g., Bruce and Tsotsos, 2009, Zhao and Koo 011 or Kienzle et al. 2009

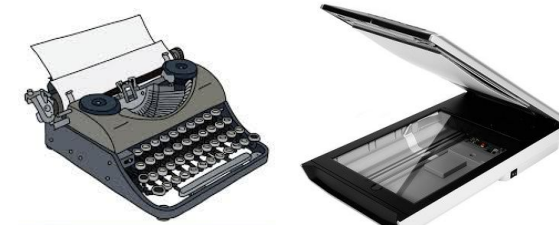

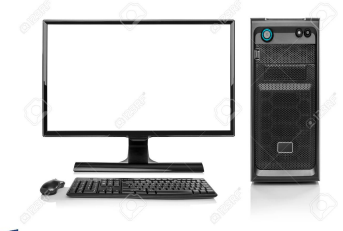

# $W \equiv$   $A T F X$

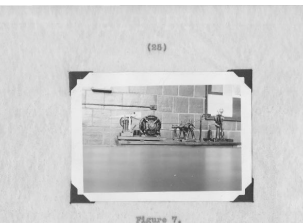

This is a small portable machine employing a 2-in. drill-rod journal and a 3-in, split bushing made of S.A.E. 2315 cold-drawn stool. The journal is polished and the bushing after splitting is ground on the bearing surface with a form grinding wheel. A clearance of 0.00% inch is provided between the journal and the normal diameter of the bushing. Pressure is applied to the bushing by means of a hydraulic and mechanical loading The friction torque developed is indicated through a second hydraulic system to a Bourdon Gago. In conducting a test the oil container is first filled with oil to be tested, submerging the test journal. The machine is then started and run for 30 seconds at no load to insure thorough lubrication of the journal and bushing. The load is then applied at the rate of 2 lb. every ten seconds until seizure occurs, or until 30 ib. have been applied. The speed of rotation is 600 r.p.m. For timing the application

Extracting figures from scanned electronic theses and dissertations.

This work focuses on ETDs, which are longer, book-length documents.

But can possibly be extended to other scientific documents.

### **Outline**

- 1. Introduction
- **2. Research questions**
- 3. Related work
- 4. Methodology
	- a. Data augmentation
	- b. Training at scale
	- c. Gold standard
- 5. Experiments
	- a. Experiments, results/discussion, answers to research questions.
- 6. Conclusions
- 7. Future work

#### Research questions

**RQ1:** How well can existing methods perform figure extraction from scanned ETDs?

**RQ2:** Can this performance be improved by using simple data augmentation techniques and weight initialization from the original pre-trained model?

**RQ3:** Can this performance be improved by training on manually labelled data?

**RQ4:** Can this performance be improved by using transfer learning techniques?

### **Outline**

- 1. Introduction
- 2. Research questions
- **3. Related work**
- 4. Methodology
	- a. Data augmentation
	- b. Training at scale
	- c. Gold standard
- 5. Experiments
	- a. Experiments, results/discussion, answers to research questions.
- 6. Conclusions
- 7. Future work

### Related work - Deepfigures

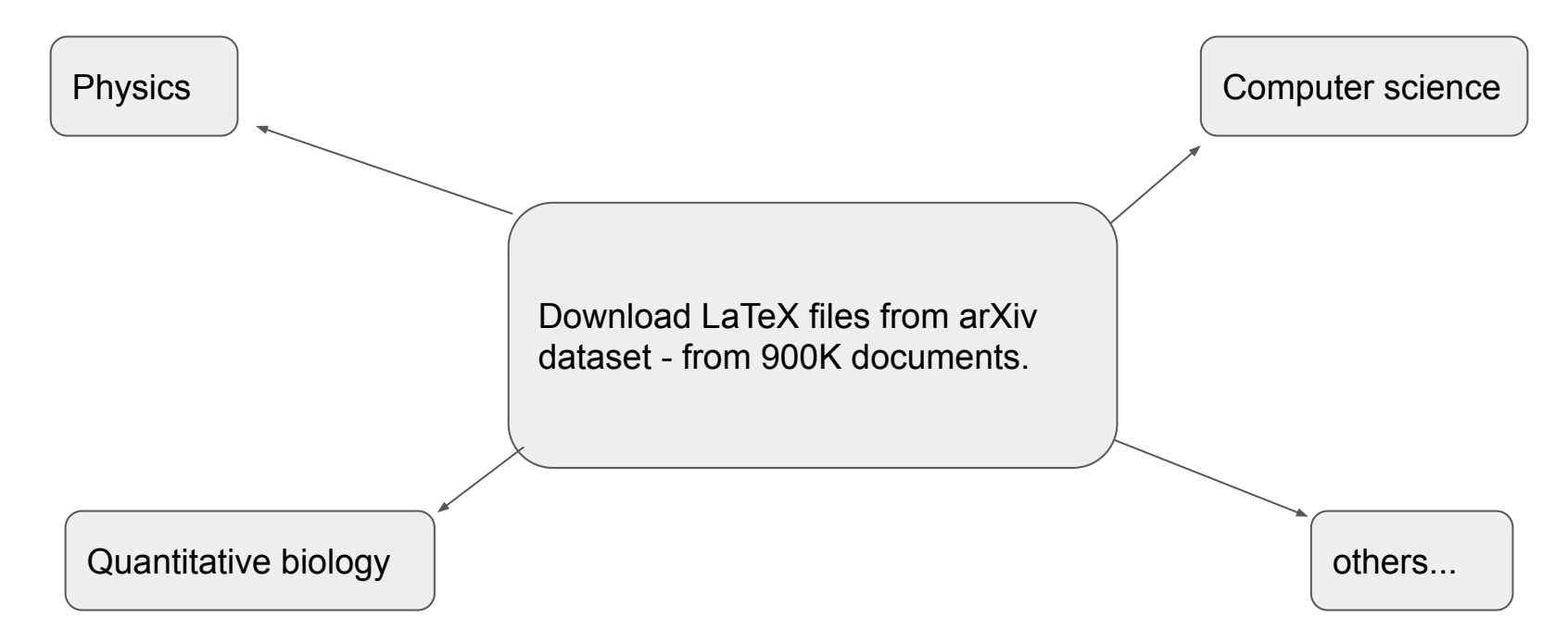

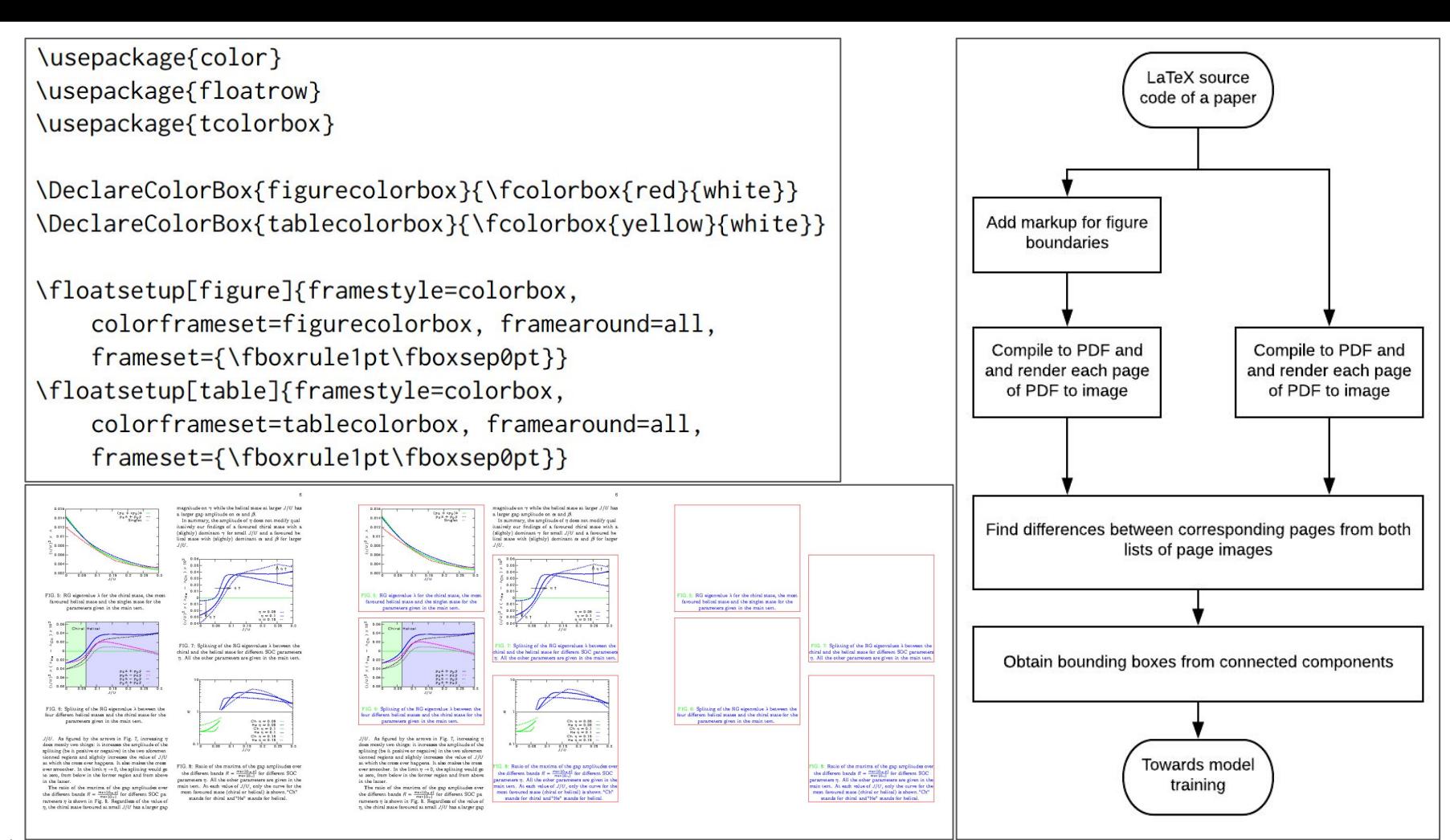

#### Image sources:

[1] Noah Siegel, Nicholas Lourie, Russell Power, and Waleed Ammar. 2018. Extracting Scientific Figures with Distantly Supervised Neural Networks. CoRR abs/1804.02445 (2018). arXiv:1804.02445 Retrieved October 9, 2019 from http://arxiv.org/abs/1804.02445

### Related work - Deepfigures

**Connected Component Labelling Algorithm:** Assume that region pixels have the value 0 (black) and that background pixels have the value 255 (white).

- 1. Scan the image to find an unlabeled 0 (pixel and assign it a new label L.
- 2. Recursively assign a label L to all of its 0 neighbors.
- 3. Stop if there are no more unlabeled 0 pixels.
- 4. Go to step 1.

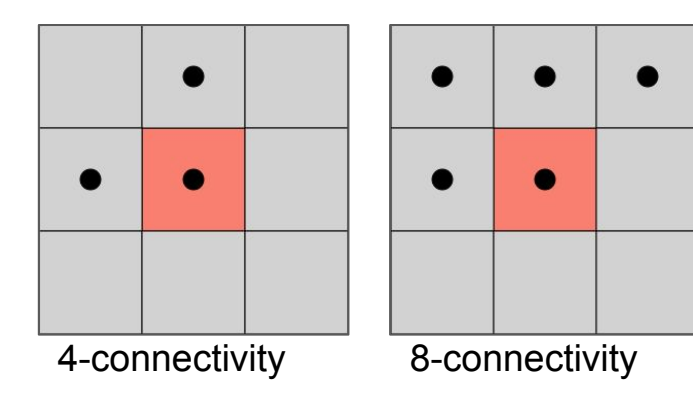

#### [2]<https://www.cse.unr.edu/~bebis/CS791E/Notes/ConnectedComponents.pdf>

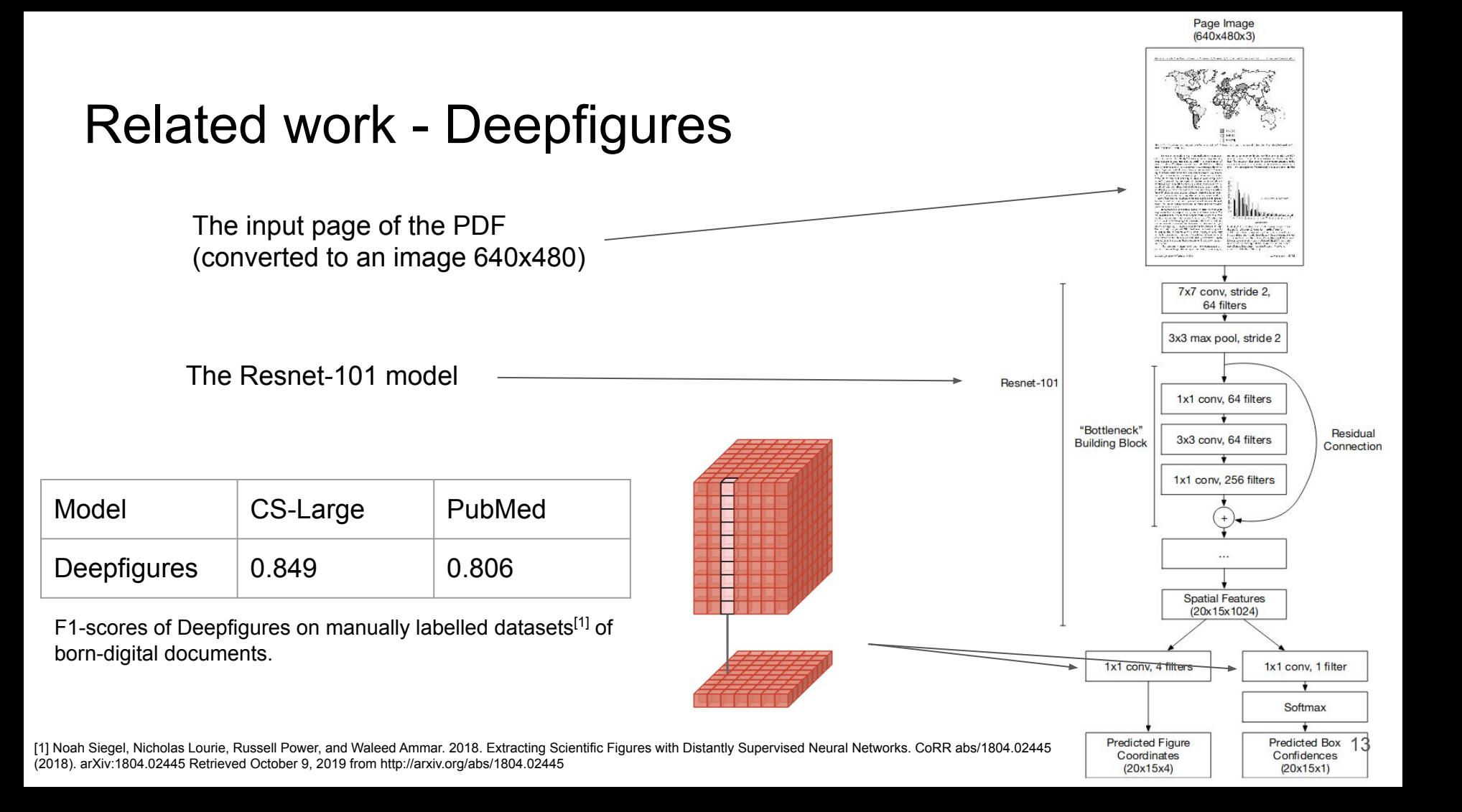

### **Outline**

- 1. Introduction
- 2. Research questions
- 3. Related work

#### **4. Methodology**

- a. Data augmentation
- b. Training at scale
- c. Gold standard
- 5. Experiments
	- a. Experiments, results/discussion, answers to research questions.
- 6. Conclusions
- 7. Future work

#### Feature distributions (Born-digital vs. scanned)

Features:

Font, line spacing, content layout, scanner noise, etc.

Goal:

To make the first document look like the second.

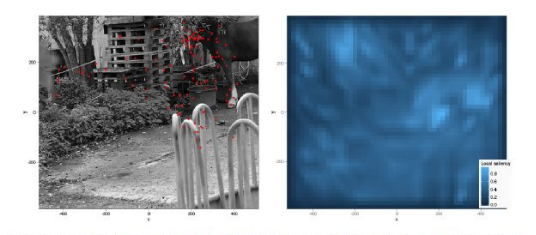

Figure 3: An image from the dataset of Kienzle et al. (2009), along with an "interest map" - local saliency computed according to the Ittl-Koch model (Ittl and Koch, 2001; Walther and Koch, 2006). Fixations made by the subjects are overlaid in red. How well does the interest map characterise this fixation pattern? This question is not easily answered by eye, but may be given a more precise meaning in the context of spatial processes.

#### 3.1 Understanding the role of covariates in determining fixated locations

To be able to move beyond the basic statement that local image cues somehow correlate with fixation locations, it is important that we clarify how covariates could enter into the latent intensity function. There are many different ways in which this could happen, with important consequences for the modelling. Our approach is to build a model gradually starting from simplistic assumptions and introducing complexity as needed.

To begin with we imagine that local contrast is the only cue that matters. A very unrealistic but drastically simple model assumes that the more contrast there is in a region, the more subjects' attention will be attracted to it. In our framework we could specify this model as:

#### $\eta(x, y) = \beta_0 + \beta_1 c(x, y)$

However, surely other things besides contrast matters - what about average luminance, for example? Couldn't brighter regions attract gaze?

This would lead us to expand our model to include luminance as another spatial covariate, so that the log-intensity function becomes:

#### $\eta(x, y) = \beta_0 + \beta_1 c(x, y) + \beta_2 l(x, y)$

in which  $l(x, y)$  stands for local luminance. But perhaps edges matter, so why not include another covariate corresponding to the output of a local edge detector  $e(x, y)$ ? This results in:

#### $\eta(x, y) = \beta_0 + \beta_1 c(x, y) + \beta_2 l(x, y) + \beta_3 e(x, y)$

It is possible to go further down this path, and add as many covariates as one sees fit (although with too many covariates, problems of variable selection do arise, see Hastie et al., 2003), but to make our lives simpler we can also rely on some prior work in the area and use pre-existing, off-the-shelf image-based saliency models (Fecteau and Munoz, 2006). Such models combine many local cues into one interest map, which saves us from having to choose a set of covariates and then estimating their relative weight (although see Vincent et al., 2009 for work in a related direction). Here we focus on the perhaps most well-known among these models, described in Itti and Koch (2001) and Walther and Koch (2006), although many other interesting options are available (e.g., Bruce and Tsotsos, 2009, Zhao and Koch, 2011, or Kienzle et al., 2009).

 $\overline{7}$ 

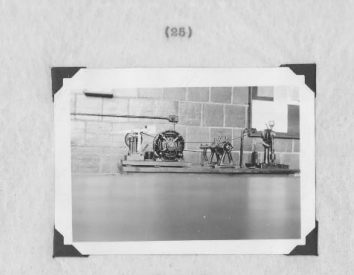

Figure 7.

This is a small portable machine employing a 2-in. drill-rod journal and a 3-in. split bushing made of S.A.E. 2315 cold-drawn steel. The journal is polished and the bushing after splitting is ground on the bearing surface with a form grinding wheel. A clearance of 0.007 inch is provided between the journal and the normal diameter of the bushing. Pressure is applied to the bushing by means of a hydraulic and mechanical loading system. The friction torque developed is indicated through a second hydraulic system to a Bourdon Gage. In conducting a test the oil container is first filled with oil to be tested, submerging the test journal. The machine is then started and run for 30 seconds at no load to insure thorough lubrication of the journal and bushing. The load is then applied at the rate of 2 lb. every ten seconds until seizure occurs, or until 30 lb. have been applied. The speed of rotation is 600 r.p.m. For timing the application

Image sources:

[1] Simon Barthelmé, Hans Trukenbrod, Ralf Engbert, and Felix Wichmann.2012. Modelling fixation locations using spatial point processes. (2012). arXiv:stat.AP/1207.2370 <http://arxiv.org/abs/1207.23701> (Page no. 7)

[2] Walter Douglas Chiles. 1935. Effect of service on automobile crankcase oils. Ph.D. Dissertation. Virginia Agricultural and Mechanical College and Polytechnic Institute. <http://hdl.handle.net/10919/56159>

The overall pipeline along with the data augmentation steps.

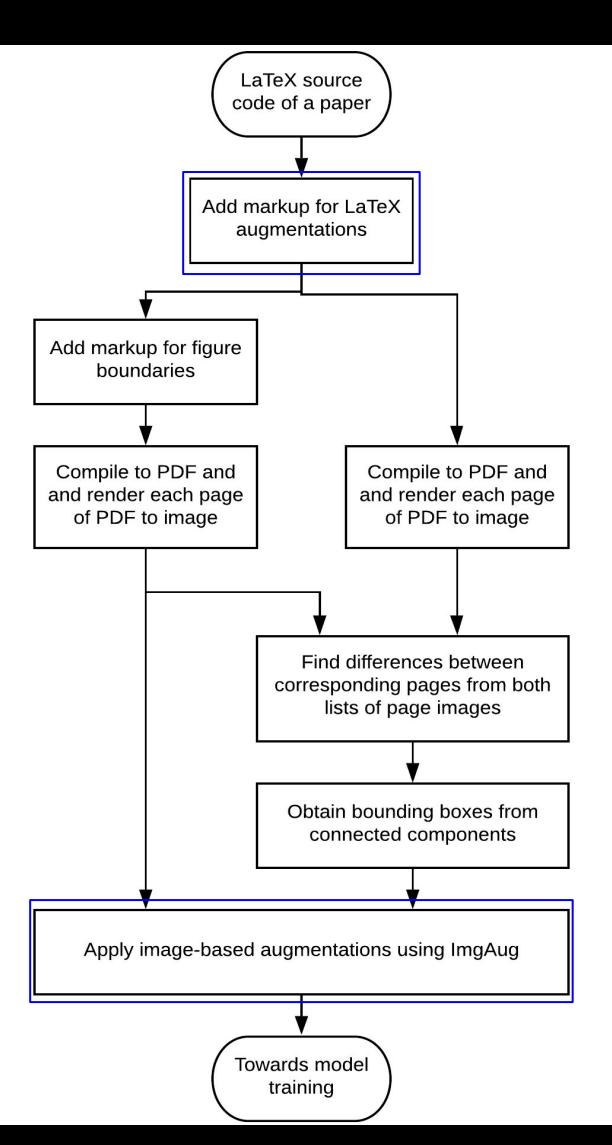

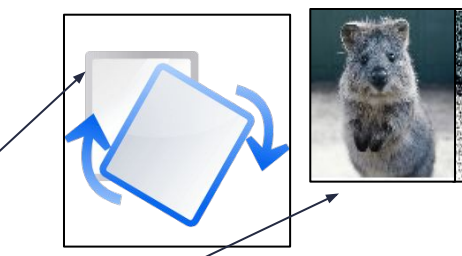

Image-based data augmentations

- 1. Random affine rotation (limited to +/- 5 degrees)
- 2. Additive Gaussian noise
- 3. Salt-and-pepper noise
- 4. Gaussian blur
- 5. Linear contrast
- 6. Perspective transform

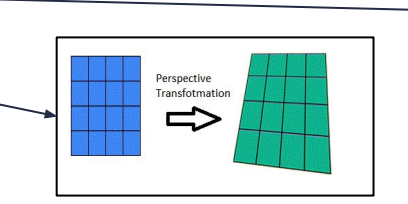

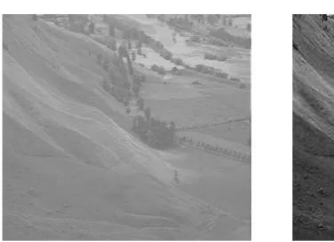

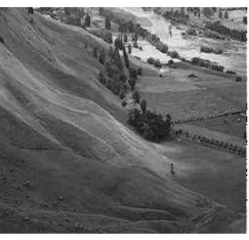

Low Contrast Image

**High Contrast Image** 

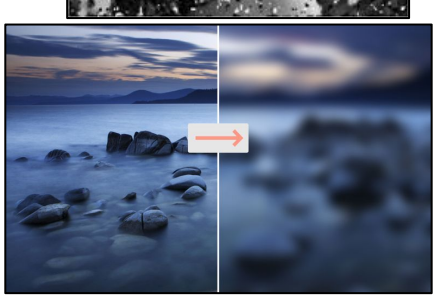

LaTeX-based data augmentations

- 1. Following line was replaced: \documentclass[sigconf]{acmart} \documentclass[sigconf,12pt]{acmart}
- 2. Following code added at the beginning: \renewcommand\ttdefault{cmvtt} \renewcommand{\familydefault}{\ttdefault} \linespread{1.5}

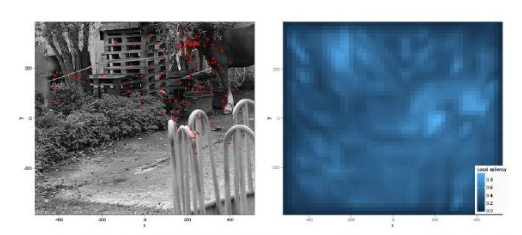

Figure 3: An image from the dataset of Kienzle et al. (2009), along with an "interest map" - local saliency computed according to the Itti-Koch model (Itti and Koch, 2001; Walther and Koch, 2006). Fixations made by the subjects are overlaid in red. How well does the interest map characterise this fixation pattern? This question is not easily answered by eve, but may be given a more precise meaning in the context of spatial processes.

#### 3.1 Understanding the role of covariates in determining fixated locations

To be able to move beyond the basic statement that local image cues somehow correlate with fixation locations. is important that we clarify how covariates could enter into the latent intensity function. There are many differe ways in which this could happen, with important consequences for the modelling. Our approach is to build a mod gradually starting from simplistic assumptions and introducing complexity as needed.

To begin with we imagine that local contrast is the only cue that matters. A very unrealistic but drastically simple model assumes that the more contrast there is in a region, the more subjects' attention will be attracted to it. In our framework we could specify this model as:

#### $\eta(x,y) = \beta_0 + \beta_1 c(x,y)$

However, surely other things besides contrast matters - what about average luminance, for example? Couldn't brighter regions attract gaze?

This would lead us to expand our model to include luminance as another spatial covariate, so that the log-intensity function becomes:

#### $\eta(x, y) = \beta_0 + \beta_1 c(x, y) + \beta_2 l(x, y)$

in which  $l(x, y)$  stands for local luminance. But perhaps edges matter, so why not include another covariate corresponding to the output of a local edge detector  $e(x, y)$ ? This results in:

#### $\eta(x, y) = \beta_0 + \beta_1 c(x, y) + \beta_2 l(x, y) + \beta_3 e(x, y)$

It is possible to go further down this path, and add as many covariates as one sees fit (although with too many covariates, problems of variable selection do arise, see Hastie et al., 2003), but to make our lives simpler we can also rely on some prior work in the area and use pre-existing, off-the-shelf image-based saliency models (Fecteau and Munoz, 2006). Such models combine many local cues into one interest map, which saves us from having to choose a set of covariates and then estimating their relative weight (although see Vincent et al., 2009 for work in a related direction). Here we focus on the perhaps most well-known among these models, described in Itti and Koch (2001) and Walther and Koch (2006), although many other interesting options are available (e.g., Bruce and Tsotsos, 2009, Zhao and Koch, 2011, or Kienzle et al., 2009).

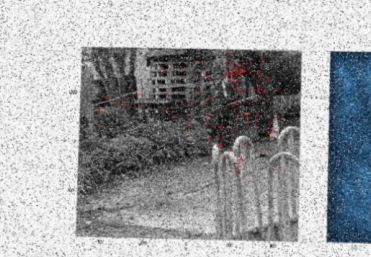

Figure 3. An image from the dataset of 7, along with an "interest map" - local saliency computed according to the Itti-Koch model (??), Fixations made by the subjects are overlaid in red. How well does the interest map characterise this fixation pattern? This question is not easily answered by eye, but may be given a more precise meaning in the context of spatial processes.

(although see 7 for work in a related direction). Here we focus on the perhaps most well-known among these models, described in 7, and 7, although many other interesting options are available  $(a, a, 7, 7, or 7)$ 

The model computes several feature maps (orientation, contrast, etc.) according to physiclogically plausible mechanisms, and combines them into one master map which aims to predict what the interesting features in image , are. For a given image , we can obtain the interest map  $m_i(x, y)$  and use that as the unique covariate in a point process.

This last equation will be the starting point of our modelling. We have changed the notation somewhat to reflect some of the adjustments we have to make in order to learn anything from applying model to data To summarise.

 $\eta_i(x,y) = \alpha_i + \beta_i m_i(x,y)$ 

 $(3)$ 

 $\bullet$   $\eta(x,y)$  denotes the log intensity function for image , which depends on the spatial covariate  $\eta(x,y)$  that  $m_i(x, y)$  that corresponds to the interest map given by the low-level saliency of ?

13

is an image specific coefficient that measures to what extent spatial intensity can be

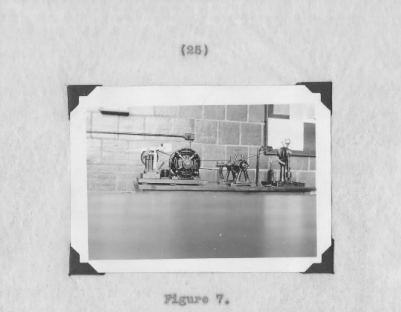

This is a small portable machine employing a 2-in. drill-rod journal and a 3-in. split bushing made of S.A.E. 2315 cold-drawn steel. The journal is polished and the bushing after splitting is ground on the bearing surface with a form grinding wheel. A clearance of 0.007 inch is provided between the journal and the normal diameter of the bushing. Pressure is applied to the bushing by means of a hydraulic and mechanical loading system. The friction torque developed is indicated through a second hydraulic system to a Bourdon Gage. In conducting a test the oil container is first filled with oil to be tested, submerging the test journal. The machine is then started and run for 30 seconds at no load to insure thorough lubrication of the journal and bushing. The load is then applied at the rate of 2 lb. every ten seconds until seizure occurs, or until 30 lb. have been applied. The speed of rotation is 600 r.p.m. For timing the application

#### Image sources:

[1] Simon Barthelmé, Hans Trukenbrod, Ralf Engbert, and Felix Wichmann.2012. Modelling fixation locations using spatial point processes. (2012). arXiv:stat.AP/1207.2370 <http://arxiv.org/abs/1207.23701> (Page no. 7)

[2] Walter Douglas Chiles. 1935. Effect of service on automobile crankcase oils. Ph.D. Dissertation. Virginia Agricultural and Mechanical College and Polytechnic Institute. <http://hdl.handle.net/10919/56159>

## Training at scale

We primarily use the arXiv dataset:

- Compressed size on disk: 1.3 TB.
- Divided into 2600 files of 500MB each.
- Each 500MB-file contains several hundred scientific documents along with their LaTeX source code.

Training deep learning models on a huge dataset is logistically challenging:

- Not feasible to unzip and compile all LaTeX into PDFs before training.
- Computationally expensive to do using a single thread.

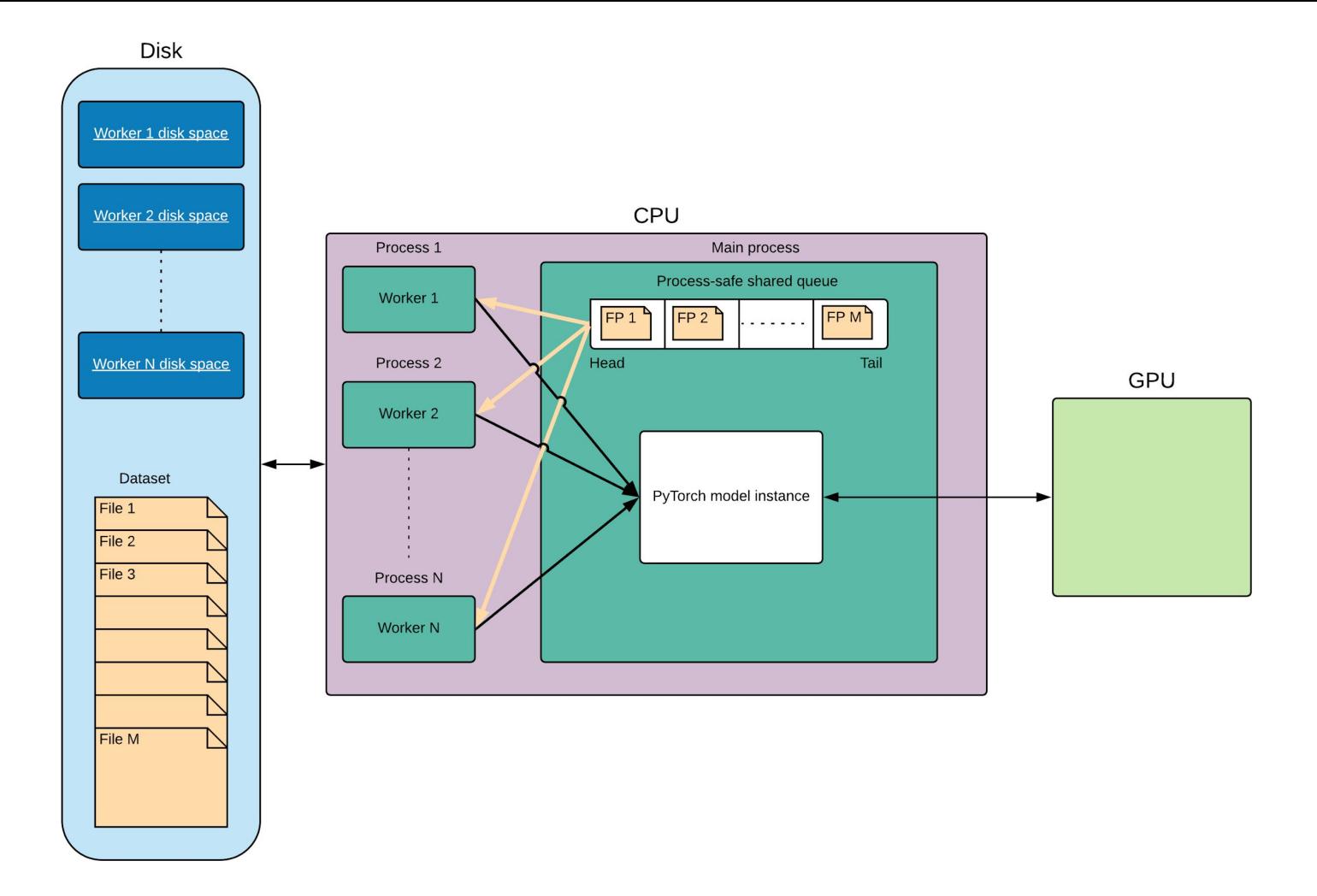

- 1. Since the labels of the arXiv dataset are self-generated, labels of the augmented dataset cannot be considered as ground-truth.
- 2. Thus, an evaluation set labelled manually needs to be created.

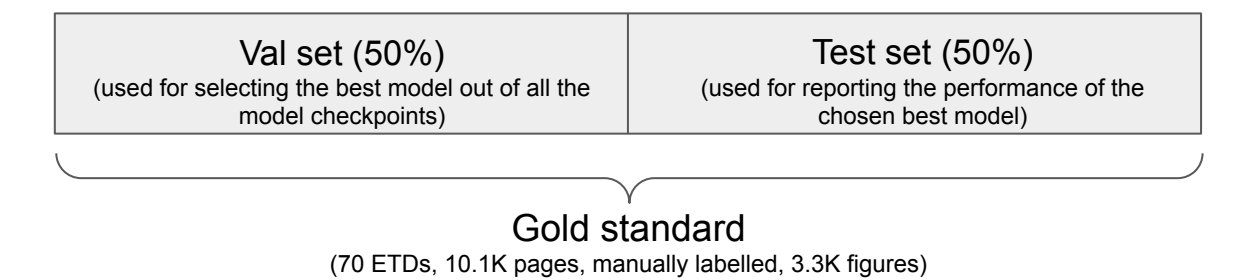

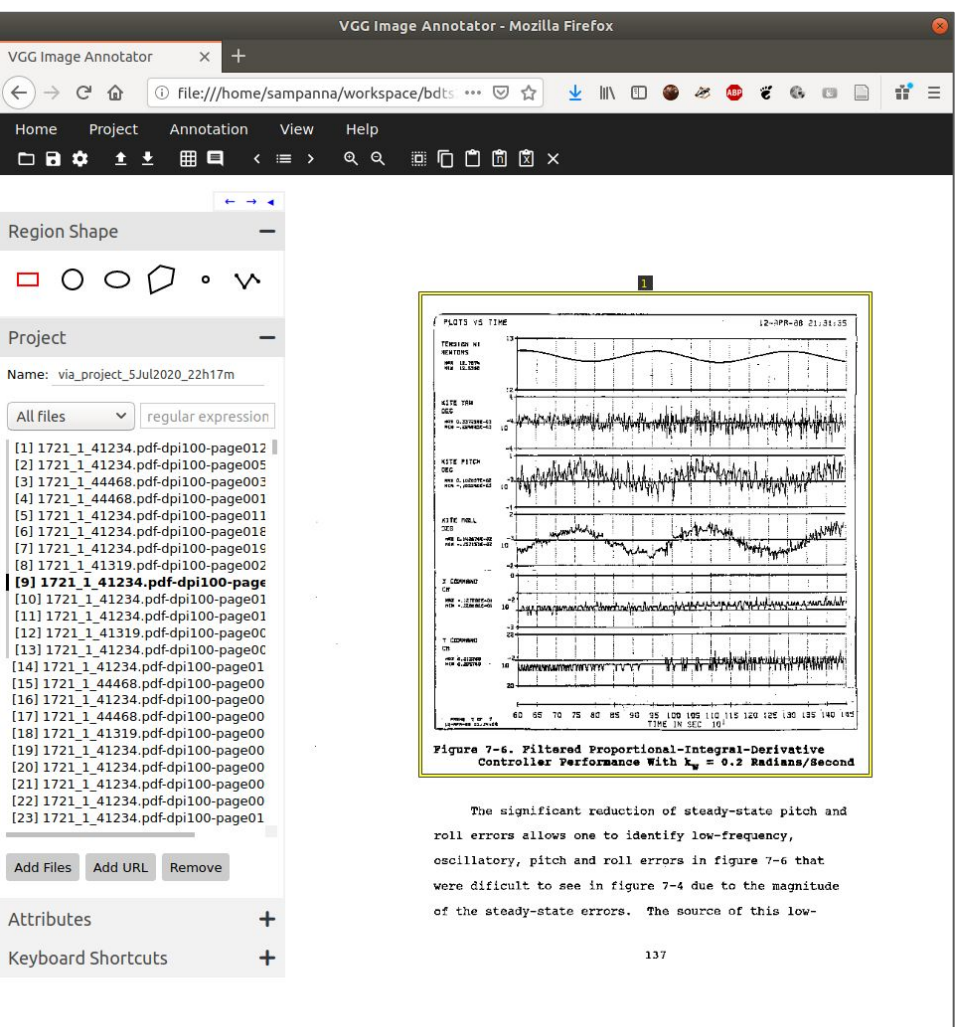

Number of ETDs sampled vs. Year

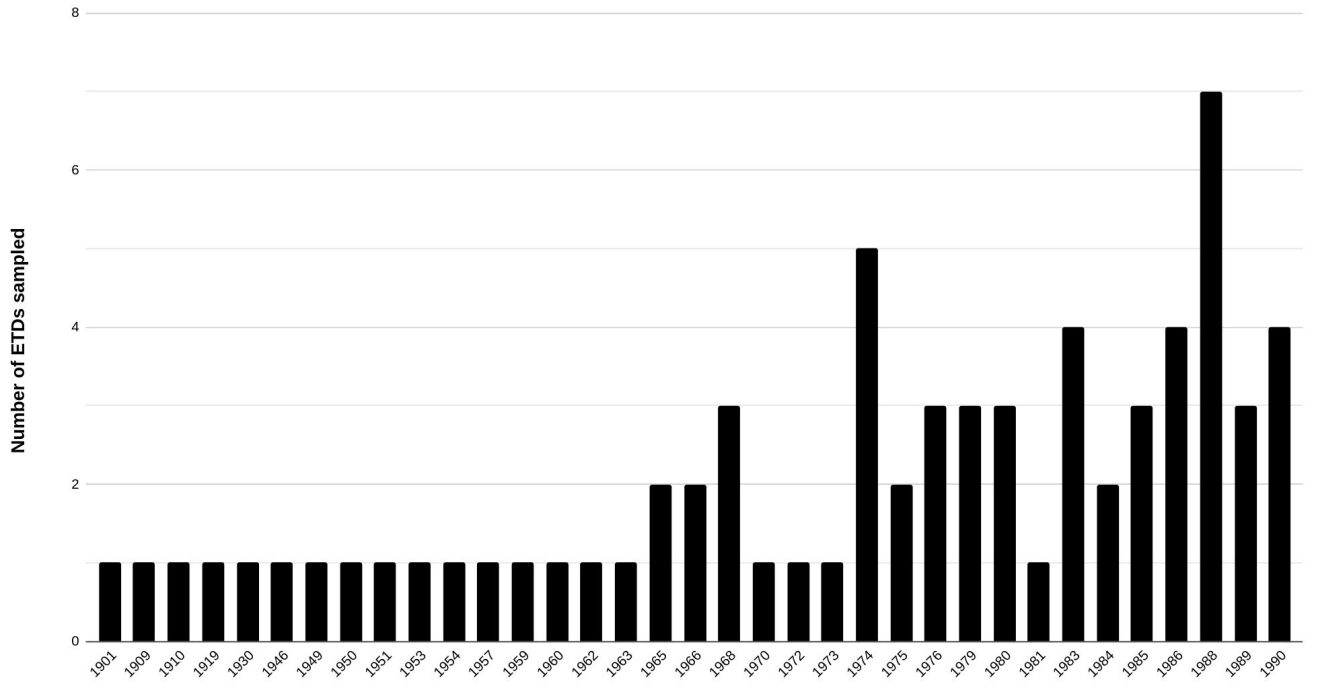

Number of figures in gold standard vs. ETD handle

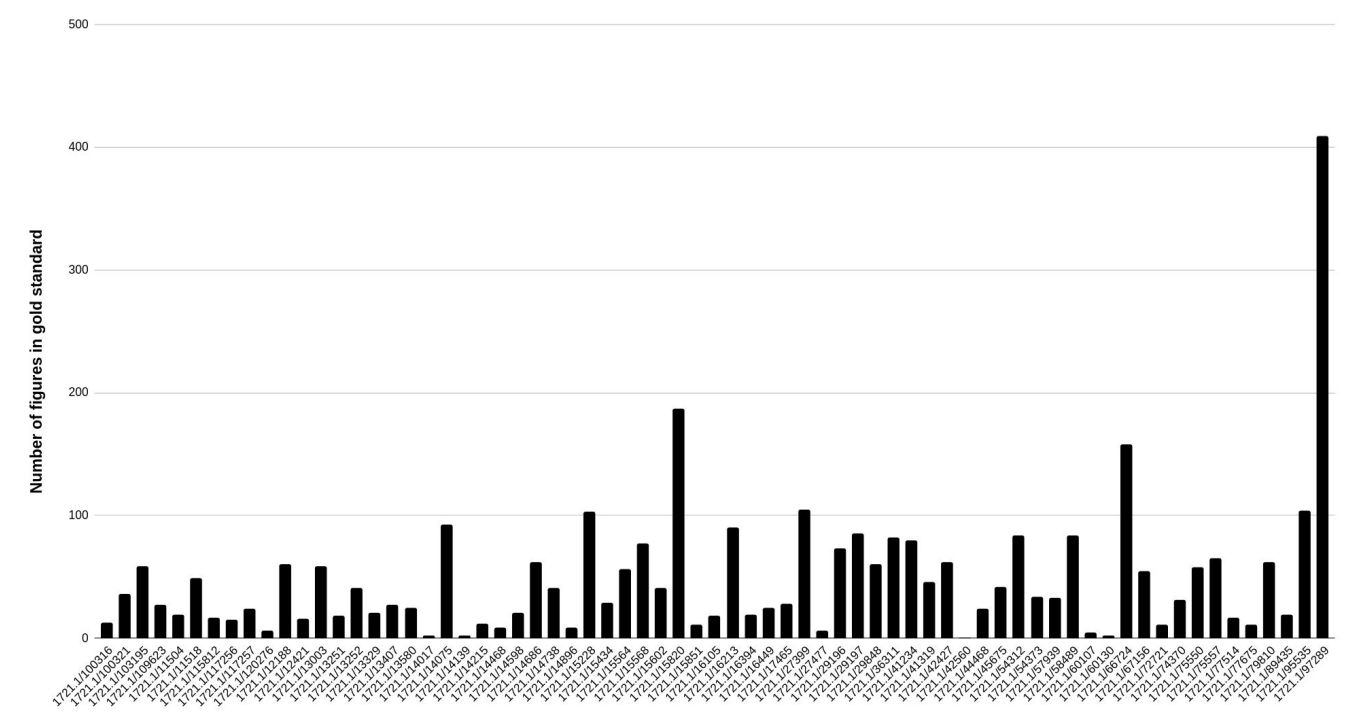

### **Outline**

- 1. Introduction
- 2. Research questions
- 3. Related work
- 4. Methodology
	- a. Data augmentation
	- b. Training at scale
	- c. Gold standard

#### **5. Experiments**

- a. Experiments, results/discussion, answers to research questions.
- 6. Conclusions
- 7. Future work

### Exp1: Proof of concept

- 1. Experimental setup
	- a. **Model**: Deepfigures
	- b. **Weight initialization**: Pre-trained weights from Deepfigures
	- c. **Data**: About 2% of the original arXiv data with all transformations applied. Evaluated on an old scanned ETD from VTechWorks [1].
	- d. **Duration**: About 100K training steps.
	- e. **Batch size**: 1

test

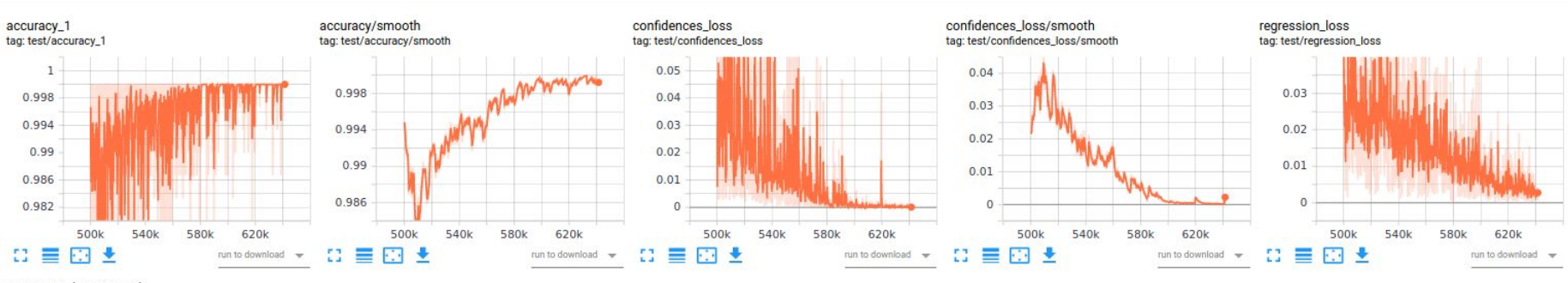

regression\_loss/smooth tag: test/regression\_loss/smooth

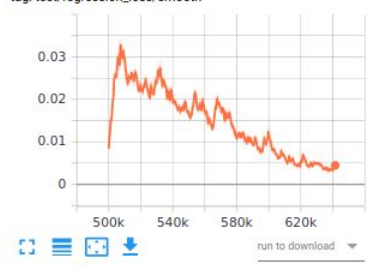

train

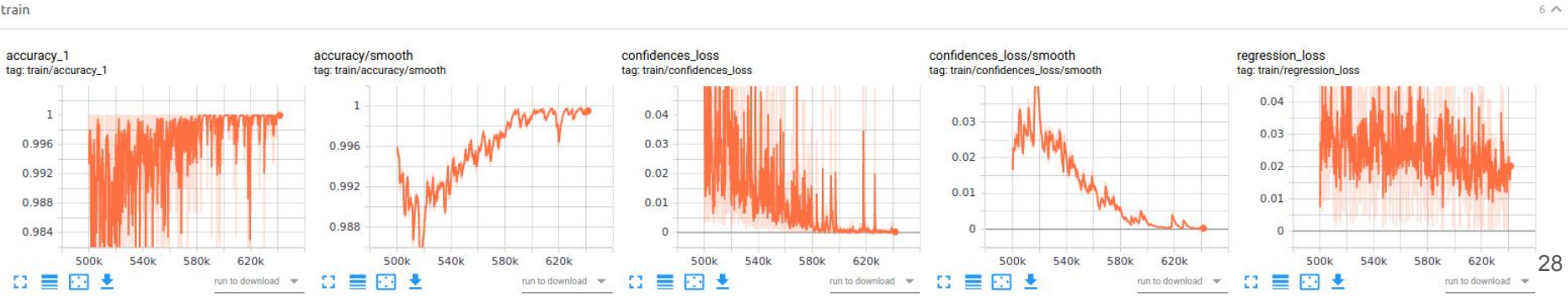

 $6<sub>0</sub>$ 

### Exp1: Proof of concept

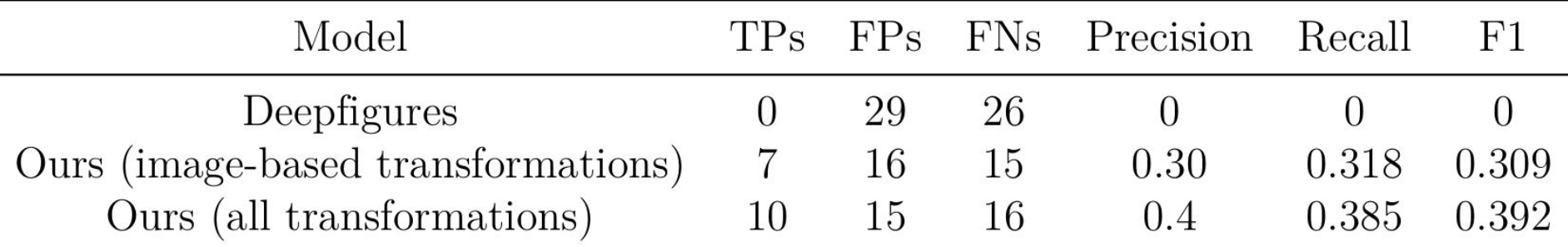

Observations:

- 1. Our models have a higher F1-score.
- 2. More augmentations result in a higher F1-score.

However:

- 1. This evaluation is only on a single ETD.
- 2. The TPs, FPs, FNs were manually calculated. We need better metrics.

TP=True Positive, FP=False Positive, FN=False Negative

### Exp1: Proof of concept

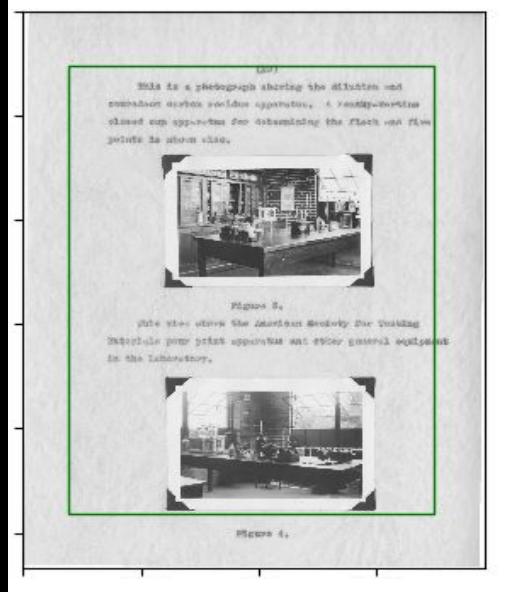

Original model

issi With its a photograph shorting the diffurtion and someabor exclus socidus approxime, A resignmenties closed one apparetes for determining the flack out five points is shown shad Phones R. Alle who others the Aberton Sectory for Vesting Saturbals pour print apparents and ether general seatement in the Linksettoy. Please i.

(Ours) Model trained on image-based transformations

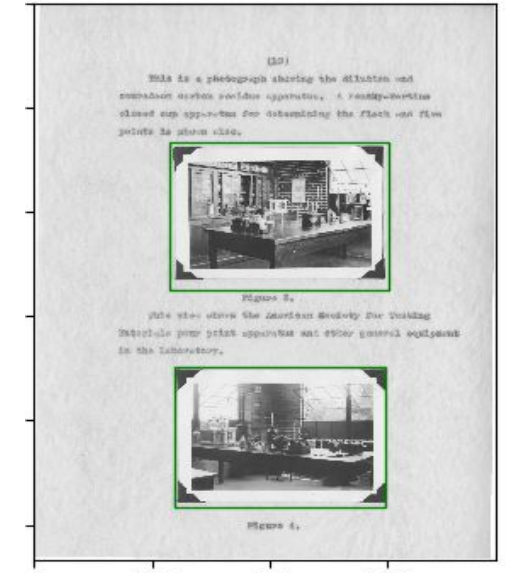

(Ours) Model trained on all transformations

ETD source: Walter Douglas Chiles. 1935. Effect of service on automobile crankcase oils. Ph.D. Dissertation. Virginia Agricultural and Mechanical College and Polytechnic Institute. http://hdl.handle.net/10919/56159

### Exp2: Evaluate Deepfigures on gold standard

Better metric for TPs, FPs and FNs.

**True Positive**: IOU >= 0.8

**False Positive**: IOU < 0.8

**False Negative**: Ground truth exists but prediction is missing.

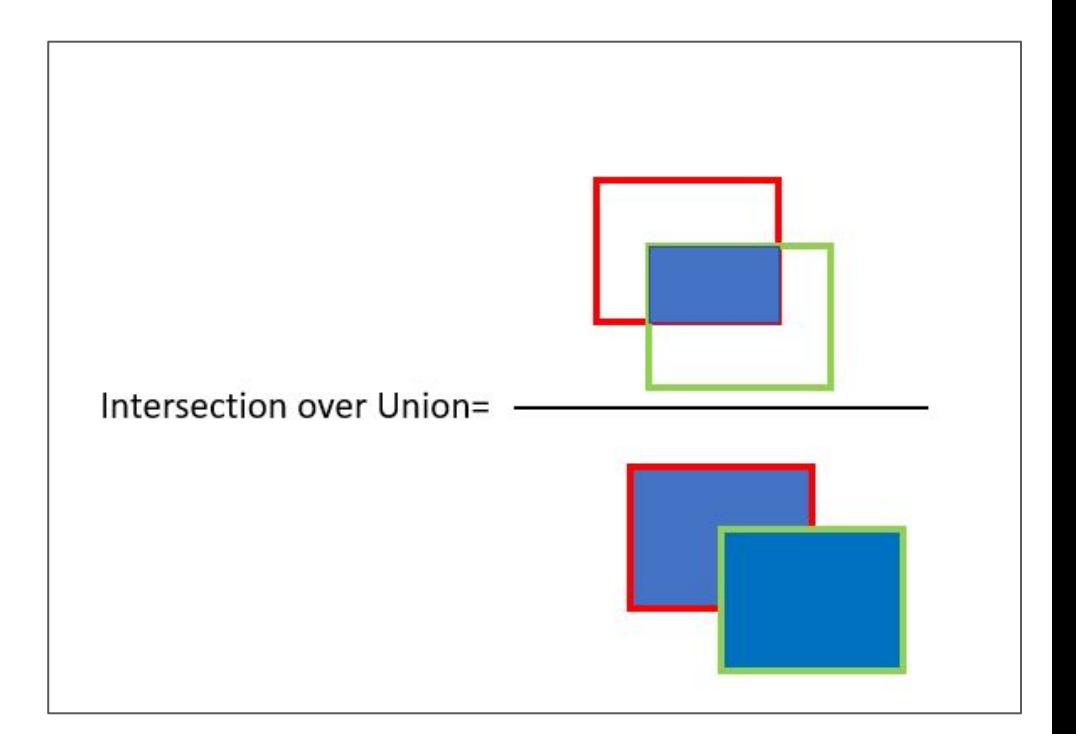

IOU=Intersection Over Union

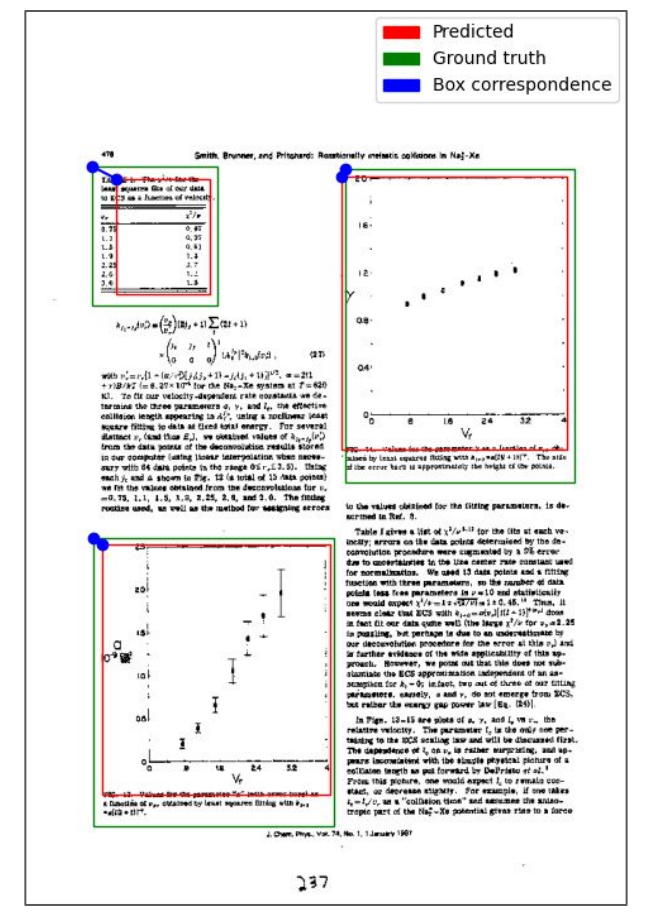

A page from a scanned  $ETD<sup>[1]</sup>$  showing the predictions, ground truth and box correspondences.

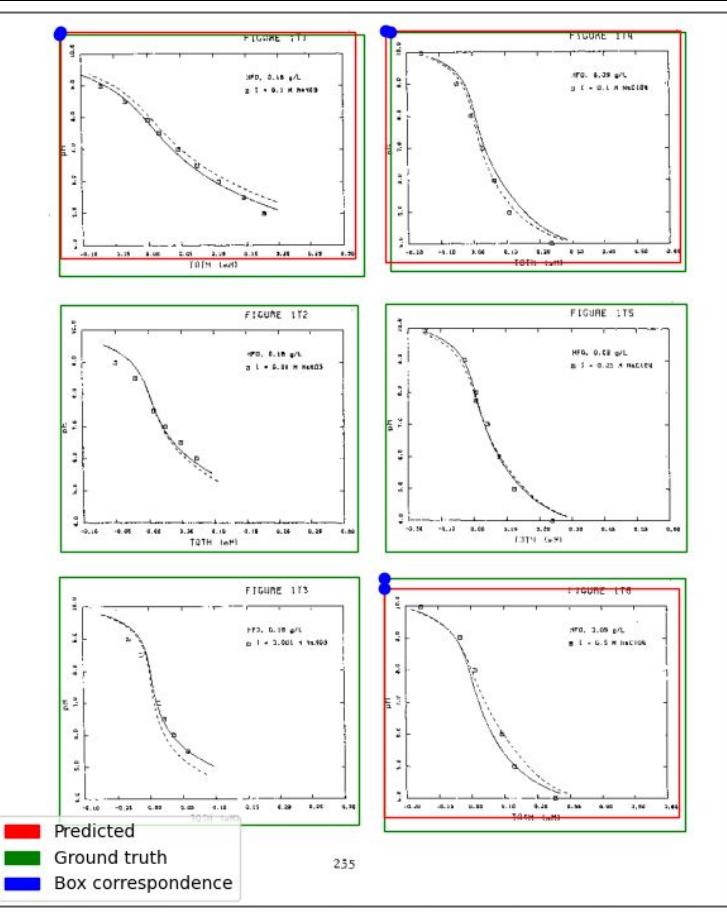

Another page from a scanned ETD<sup>[2]</sup> showing the predictions, ground truth and box correspondences.

[2] <https://dspace.mit.edu/handle/1721.1/97289>

## Exp2: Evaluate Deepfigures on gold standard

- 1. Experimental setup:
	- a. **Model**: Deepfigures.
	- b. **Weight initialization**: Pre-trained weights from Deepfigures.
	- c. **Data**: Gold standard dataset. Used for evaluation.
	- d. **IOU thresh**: 0.8.

### Exp2: Evaluate Deepfigures on gold standard

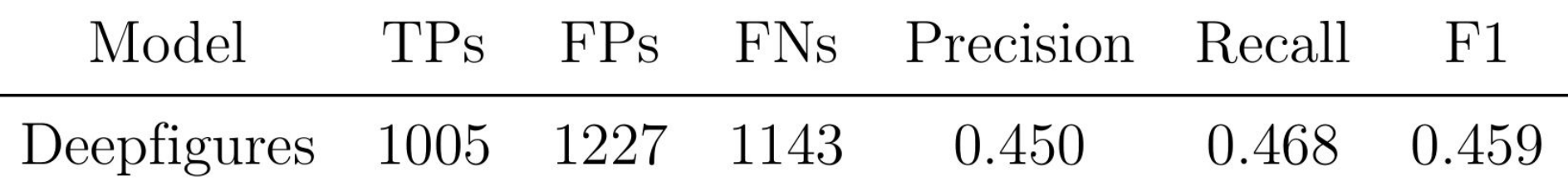

- 1. Results:
	- a. F1-score of 0.459.
	- b. This is the true performance of Deepfigures on scanned ETDs for figure extraction.
	- c. RQ1 answered: Existing methods for figure extraction from scanned ETDs perform with an F1-score of 0.459.

#### Exp3: Ablation studies

- 1. 2^n combinations are possible for n transformations. (Enabled or disabled)
- 2. Leave-one-out ablation study:
	- a. train n separate models, where, for the n-th model, the n-th transformation is disabled.
- 3. Doesn't guarantee an optimal combination.
- 4. Could give a general idea.

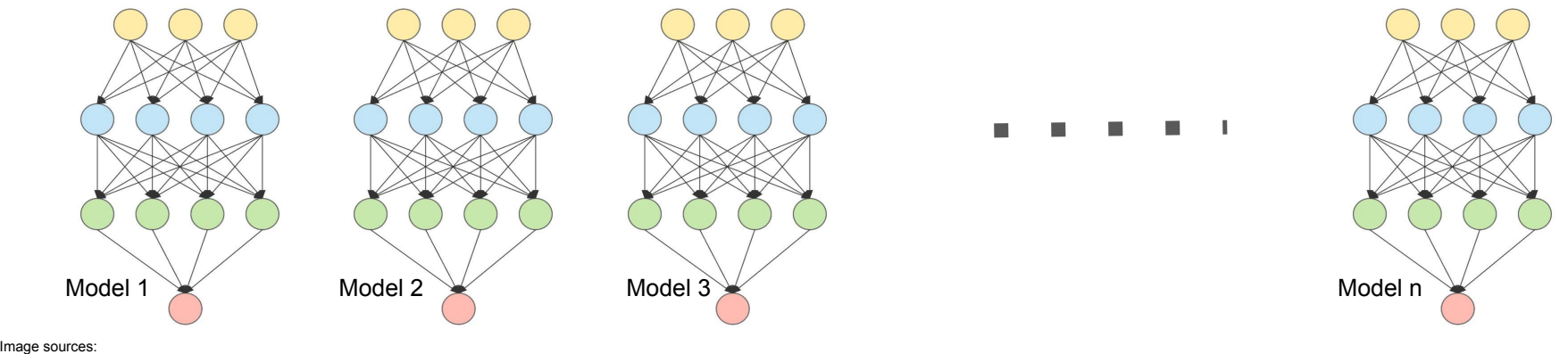

### Exp3: Ablation studies

- 1. Experimental setup
	- a. **Model**: Deepfigures.
	- b. **Weight initialization**: Pre-trained weights from Deepfigures
	- c. **Data**: Trained on the entire arXiv dataset with n-th transformation disabled. Evaluated on the gold standard (val split for choosing the best model, test split for reporting performance).
	- d. **Duration**: 24-hours. 16K steps.
	- e. **Batch size**: 1

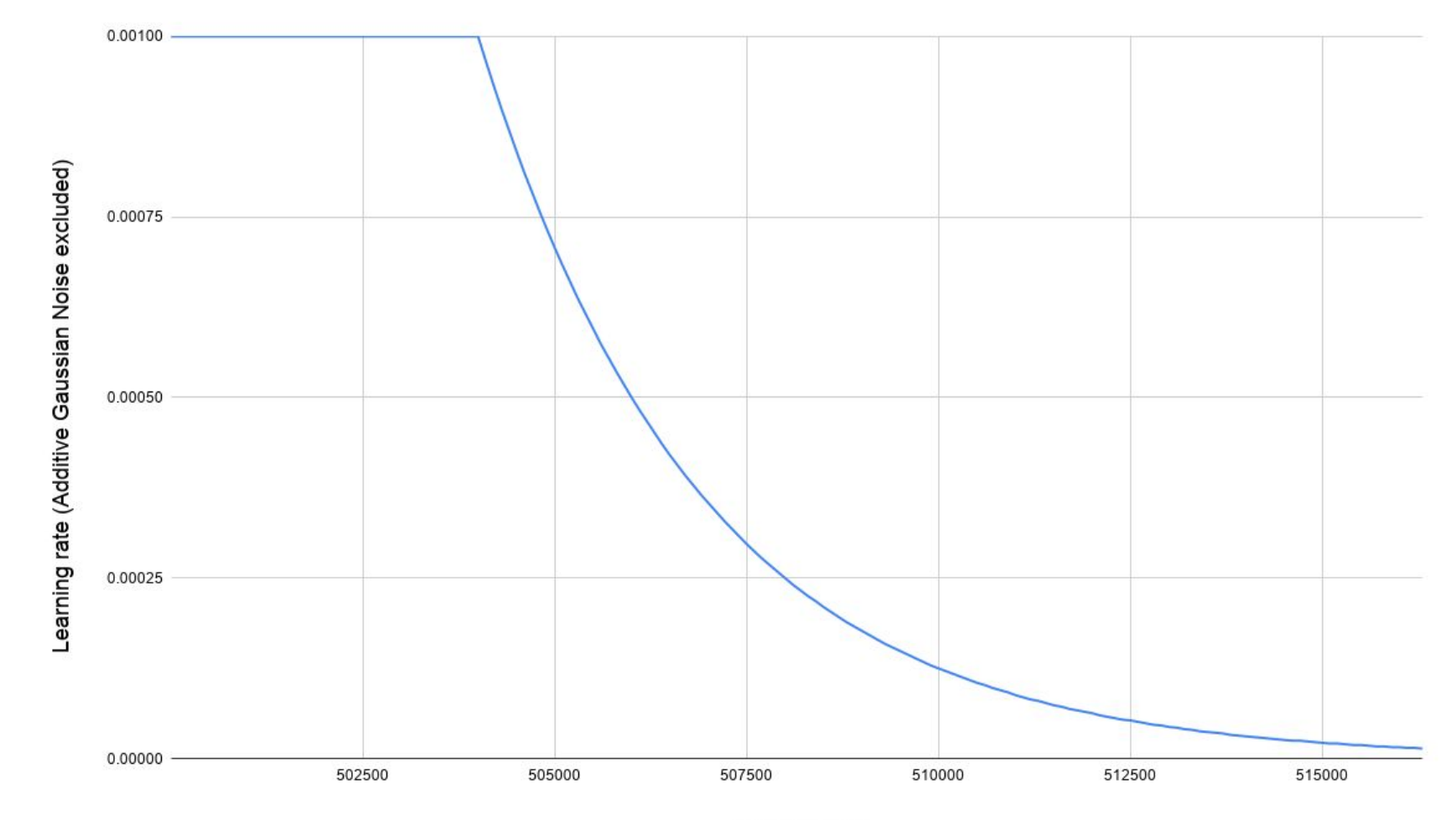

Training step

#### - F1 score (Additive Gaussian Noise Excluded) - Deepfigures

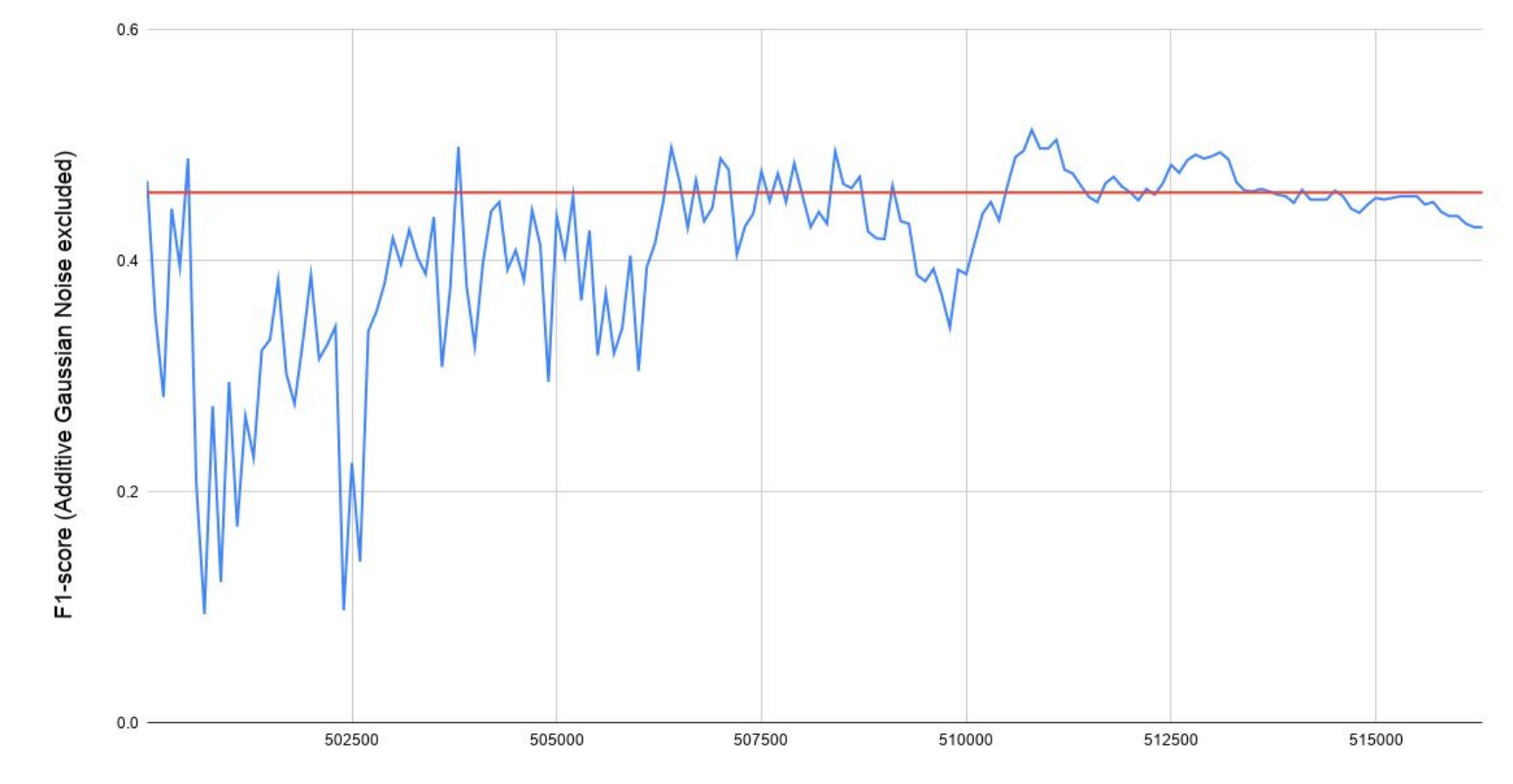

#### Exp3: Ablation studies

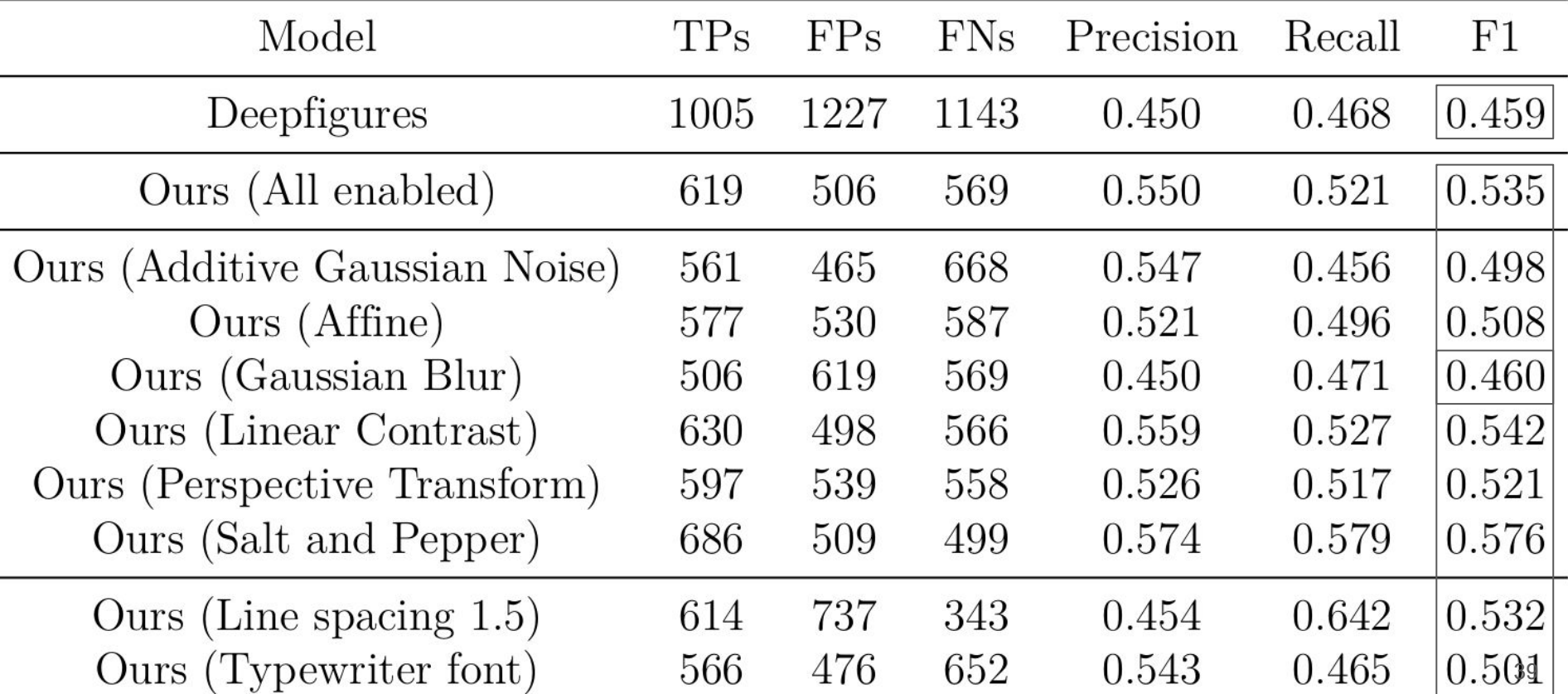

### Exp3: Ablation studies

- 1. Results:
	- a. F1-scores of almost all our models are higher than the original Deepfigures model. This supports to answer RQ2 positively.
	- b. Our model with Gaussian Blur disabled has F1-score close to the original Deepfigures model. Indicates that Gaussian Blur could be the most `helpful' transform.
- 2. However:
	- a. Since this is only a single set of observation, we conduct the next experiment to investigate further.

### Exp4: Ablation studies - longer training

- 1. Experimental setup
	- a. **Model**: Deepfigures.
	- b. **Weight initialization**: Pre-trained weights from Deepfigures
	- c. **Data**: Trained on the entire arXiv dataset with n-th transformation disabled. Evaluated on the gold standard (val split for choosing the best model, test split for reporting performance).
	- d. **Duration**: 72-hours.
	- e. **Batch size**: 1

#### Exp4: Ablation studies - longer training

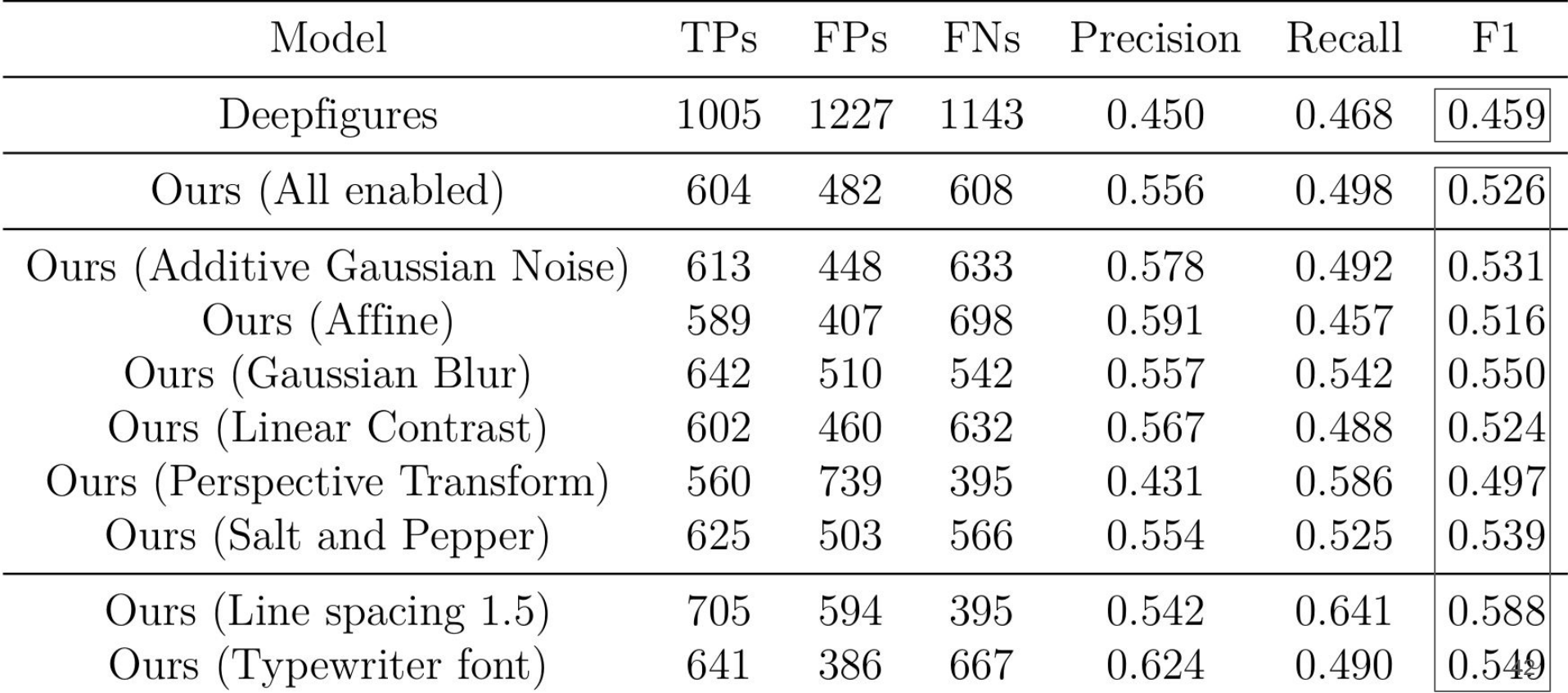

# Exp5: Training Deepfigures on the gold standard

- 1. Experimental setup
	- a. **Model**: Deepfigures.
	- b. **Weight initialization**: Pre-trained weights from Deepfigures
	- c. **Data**: Gold standard dataset. 80-20 random train-test split.
	- d. **Duration**: 2 hours
	- e. **Batch size**: 1

Test accuracy vs. Training Step

Test accuracy

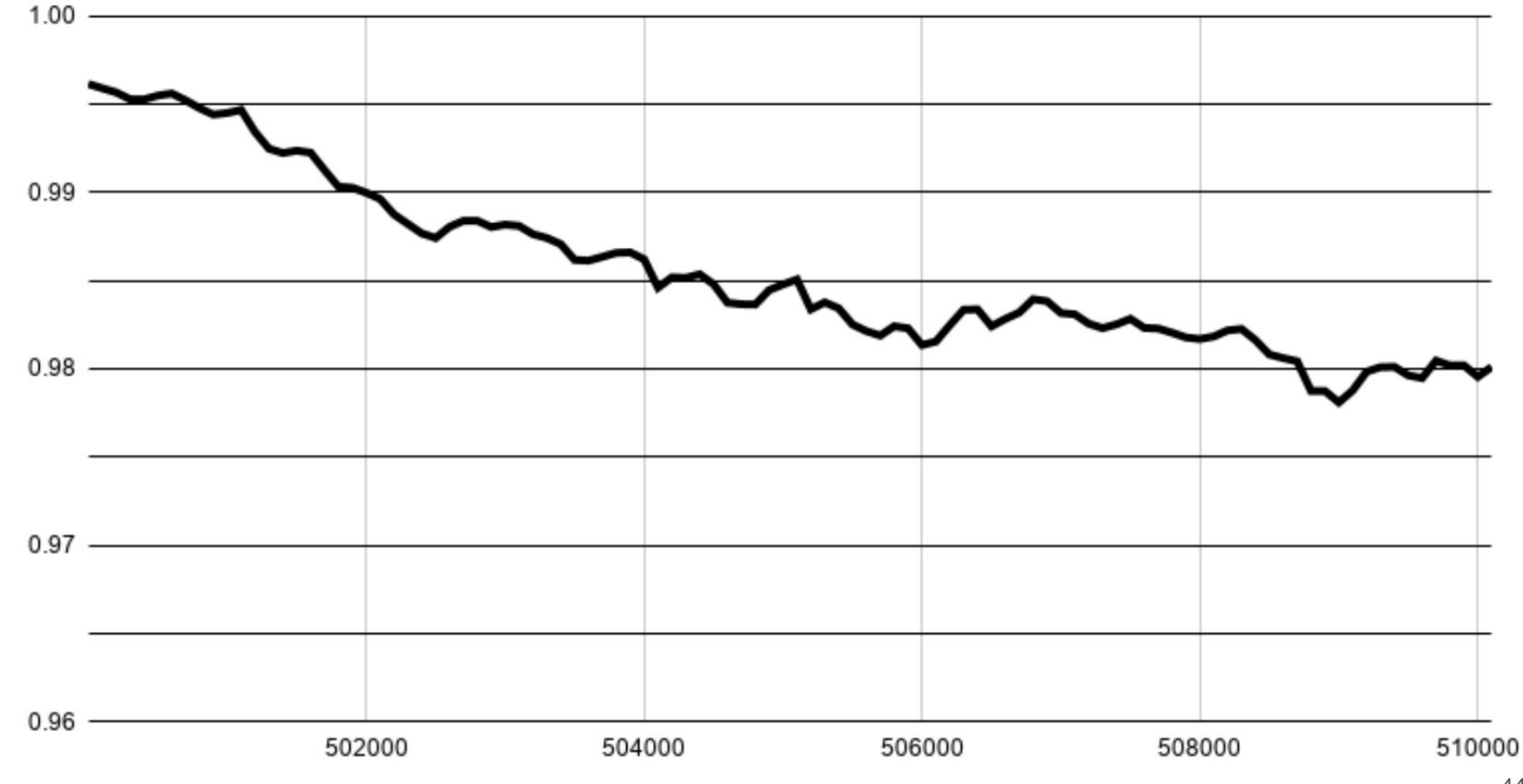

# Exp6: Training Deepfigures on the gold standard (some layers training)

- 1. Experimental setup
	- a. **Model**: Deepfigures.
	- b. **Weight initialization**: Pre-trained weights from Deepfigures
	- c. **Data**: Gold standard dataset. 80-20 random train-test split.
	- d. **Duration**: 2 hours
	- e. **Batch size**: 1
	- f. **Method**: Freeze the weights of the ResNet backbone. Train only the last FC layers.

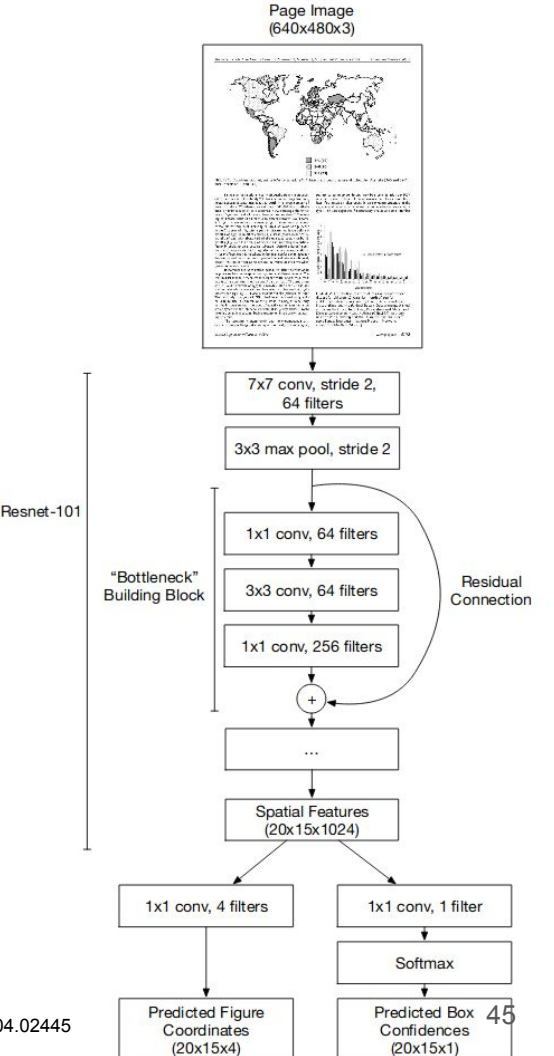

Image sources:

[1] Noah Siegel, Nicholas Lourie, Russell Power, and Waleed Ammar. 2018. Extracting Scientific Figures with Distantly Supervised Neural Networks. CoRR abs/1804.02445 (2018). arXiv:1804.02445 Retrieved October 9, 2019 from http://arxiv.org/abs/1804.02445

Test Accuracy vs. Training Step

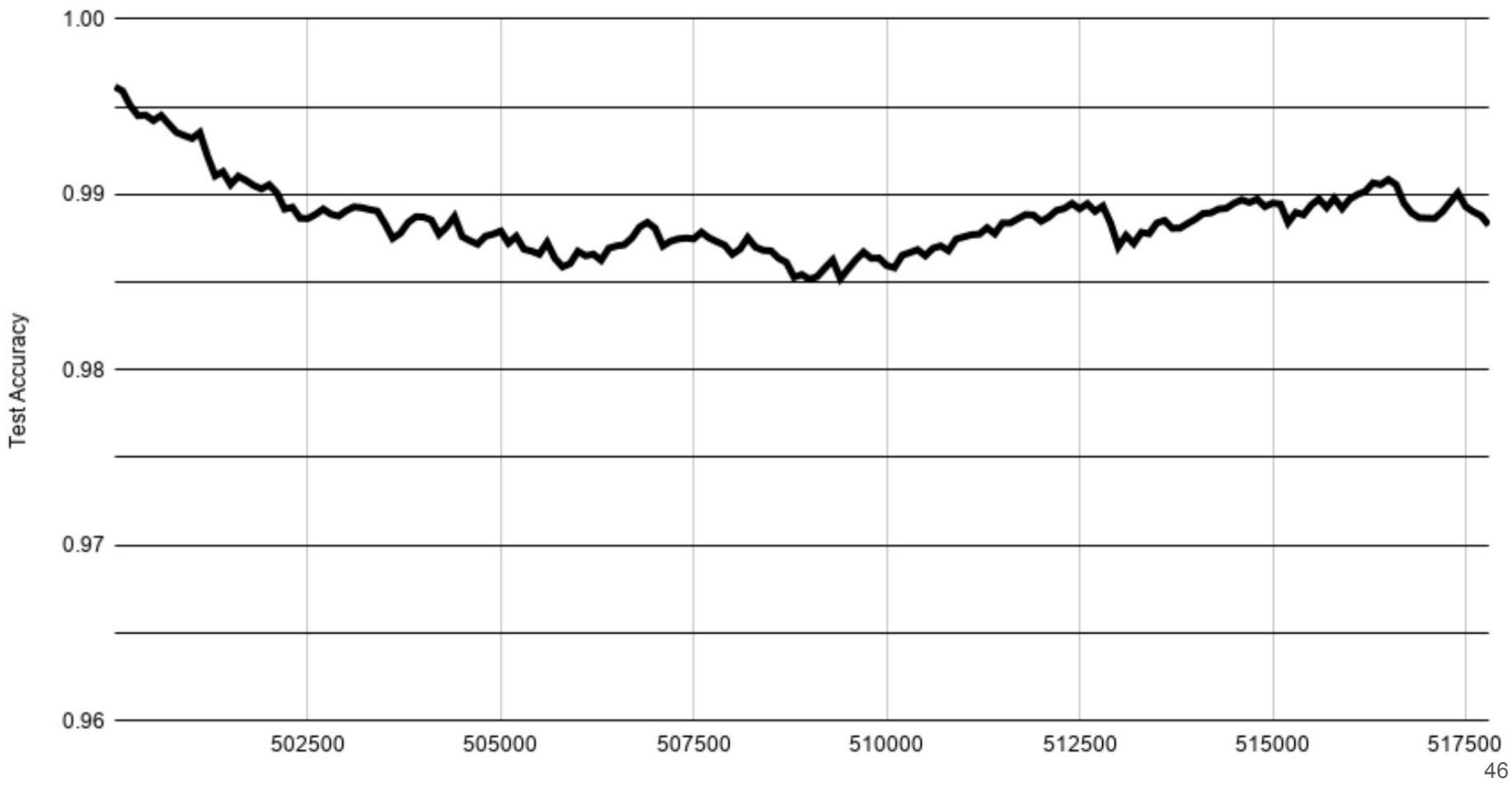

# Exp7: Training YOLOv5 on the gold standard

- 1. Experimental setup
	- a. **Model**: YOLOv5.
		- i. You Only Look Once. A popular objector detection model.
		- ii. Released May 2020
		- iii. Outperforms all previous YOLO versions.
	- b. **Weight initialization**: Random.
	- c. **Data**: Gold standard dataset. K-fold cross validation (K=8).
	- d. **Duration**: ~30 hours. 100 epochs.
	- e. **Batch size**: 8

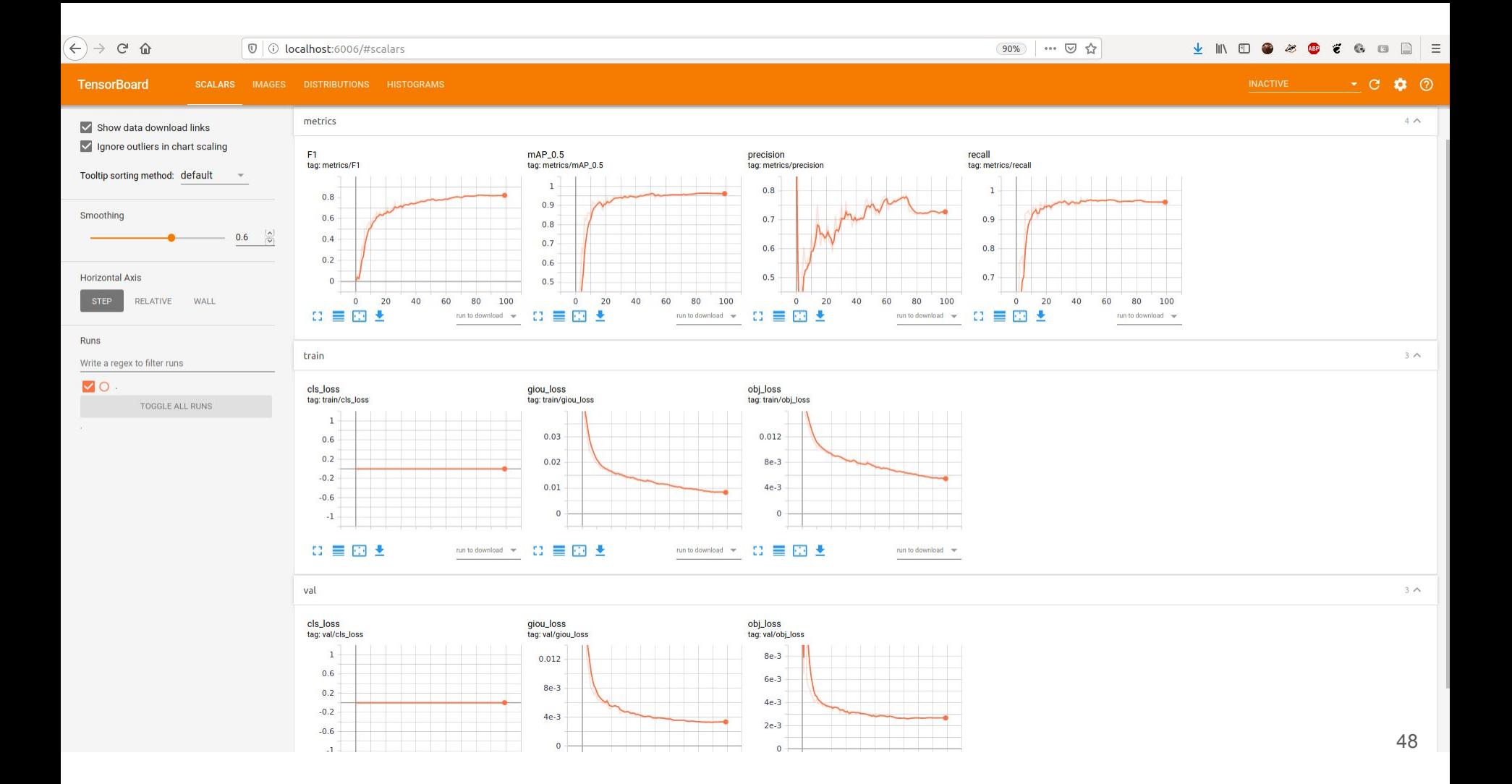

#### Exp7: Training YOLOv5 on the gold standard

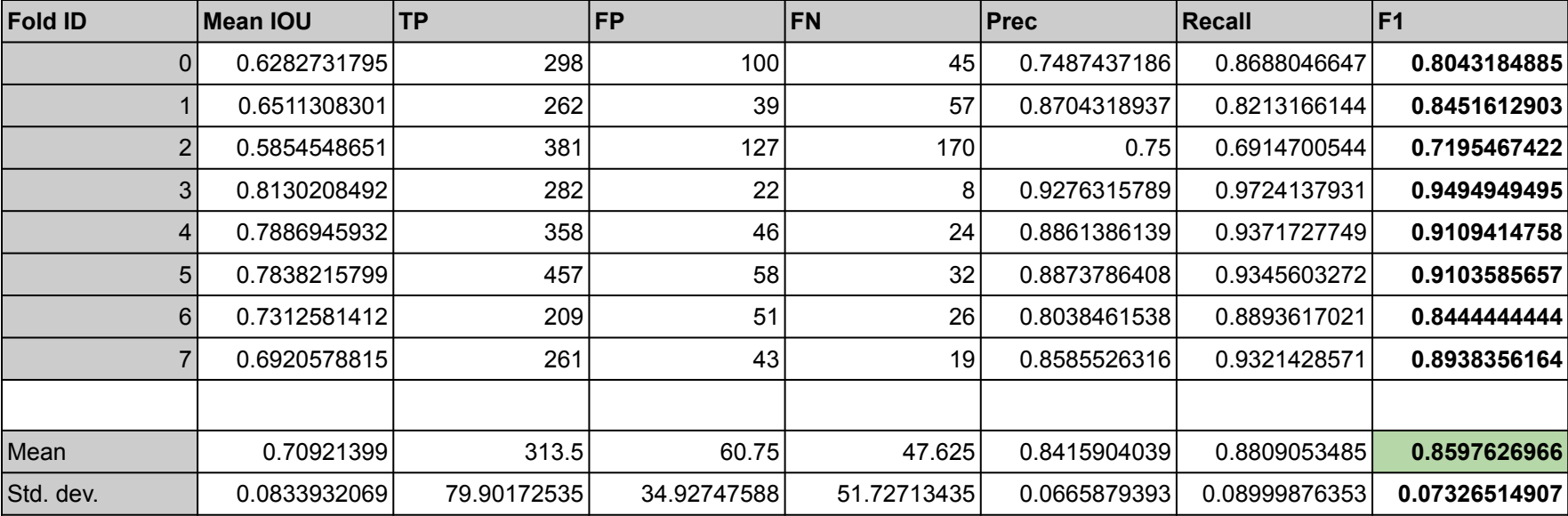

 $-9. -$ (lyophilic), a high pressure has to be mantained on the

gas side of the electrode if penetration is to be kept at

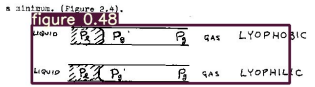

Figure 2.4, Gas-solution interface in capillaries.

Of the eletrodes used presently, it appears that metallic electrodes are lyophilic, while carbon electrodes are lyophobic. For either case the pressure difference between the gas phase and the liquid phase can be derived directly from Laplace's relationship<sup>(2)</sup>, and is given by.

$$
P_1 - P_g' = -\frac{2\mu}{r} \cos \theta
$$

 $(1)$ 

where  $\chi_{\mu\lambda}$  is the liquid gas interfacial tension, r is the radius of the capillary, and  $\theta$  is the contact angle associated with the gas-liquid-solid interface. For lyophobic surfaces, 0 is between 90° and 180°, so that cose is negative and the pressure in the gas phase is less than in the liquid phase. For the lyophilic case, clearly, the pressure would be higher in the gas phase.

Gas transport within the electrodes of the type described above can occur through the following mechanisms: 1) Viscous flow under a pressure gradient in the gas filled pores.

 $-8 -$ 2.4. Transport Process in Porous Electrodes, The need for large surface area of reaction to obtain high current densities has uses the use of porous electrodes necessary. Sintered porous metal electrodes and porous carbon electrodes are the most widely used. They consist of macropores  $(10^{-\frac{7}{3}}$  to  $10^{-\frac{6}{3}}$  cm.), where the transport processes take place, and smaller pores or microcapillaries which provide extensive reaction area.

The reaction zone is usually wintin the electrode. Furthermore, since the diffusion of ions in liquid is much alower than diffusion in gas, then, assuming that transport of reactants and products takes place mainly by diffusion, it is desired to keep the reaction zone close to the electrolyte side; otherwise electrolyte concentration polarization would be encountered at low ourrent

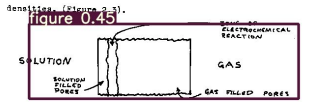

Figure 2.3, Model of porous electrode.

To avoid penetration of electrolyte into the electrode pores, the wetting properties of the electrolyte and electrode must be of such nature that low wetting prevails (lyophobic). If the electrode surface allows good wetting

The renewal of the reactant surface during later stages of fluorination for 1.2-diathovyathene is better than octanoul fluoride because the boiling point is so much lower.

 $-18-$ 

Another large problem causing the small yields of the acid fluorides is decarbonylation. The carboxylic acid fluoride group is flat and thus open to relatively unhindered attack from above or below the plane of the group. Thus, more fragmentations occur at this site in the molecule than would occur for a carbon atom in the

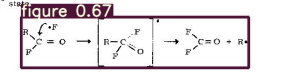

The carbon-fluoring bond is approximately 110-118 kcal/mole. compared to 86 kcs1/mole for the carbon-carbon bond. Thus, the carbon-carbon bond breaks and a alkyl radical and carbonyl fluoride are produced,

Figure 3.1 MBTA Subway System

fiaure 0.48

ANTO CHAIR APPEN

MARIA COVETAUCTES

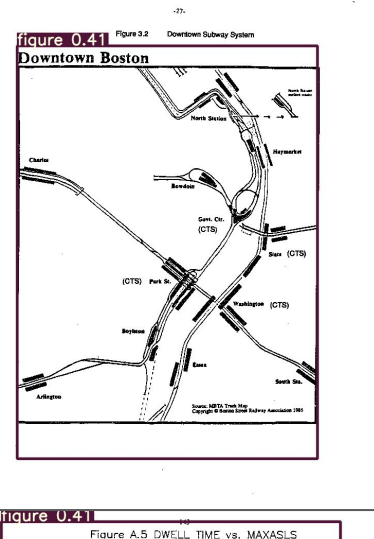

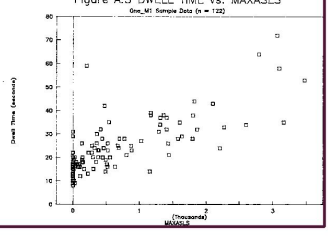

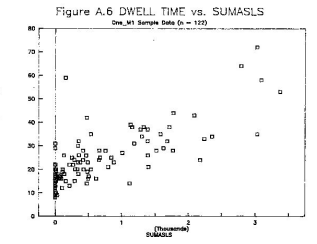

figure 0.43

#### Direct Vicions  $\mathbf{D}$ 12 ft, force feedback  $2)$ 12 ft, no force feedback  $31$ 8 ft, no force feedback 4 ft on force feedback an i 55. 4 ft, force feedback 8 ft, force feedback 61. Video Monitor 1) 30 fps, force feedback  $2)$ 5 fps, force feedback  $-31$ 3 fps, force foodback  $41$ 3fps, no force feedback  $51$ 5 fps, no force feedback

6) 30 fps, no force feedback

The balanced latin square technique yielded the following ordering assignments for

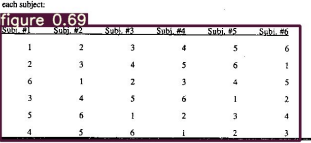

Since each task was performed an equal number of times going to the left and an equal number of times going to the right, effects due to direction were also analyzed.

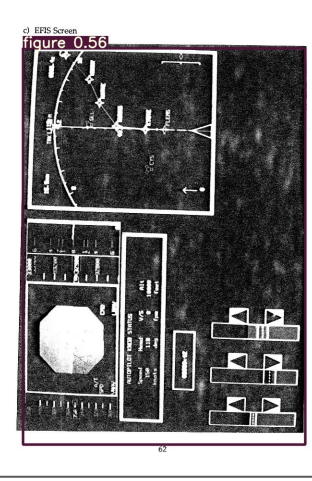

 $13$ 

while acetaldehyde, formic soid and carbon monoxide are smong the products formed in less slksline solution.

Nef<sup>(44)</sup> has studied the action of one-eighth normal sodium hydroxide upon different mugars and obtained in the case of d-glucose a yield of 40 to 45% lastic, 10 to 15% hydroxybutyrolastone, about 25% of saccharins, and a small quantity of terry decomposition products.

Nef eleo devised a theory explaining the formation of these various resotion products; his theory has been tested, and revised in certain respects by Evens and coverkers, as well as by other investigators. It is based on the suggestion, originally advanced by Wohl and Neuberg, that the sugars may exist in the enedicl forms. Those of d-glucose may be represented

#### figure 0.43  $H \leftarrow O \leftarrow OH$  $m \wedge v$  $-6 - 8$  $0 - 2H$  $80 - 01$  $m - n - n$  $m - a - n$  $0.08$  $\frac{1}{1}$  $B0 - 0 - H$  $m - 0 - n$ ÷. HC-OH  $30 - 01$  $H0 - 0H$  $HO-C$

ú∼or

 $BC-OP$ 

aldehydeform 1-2 enediol 2-3 enediol 3-4 enediol

RO-OR

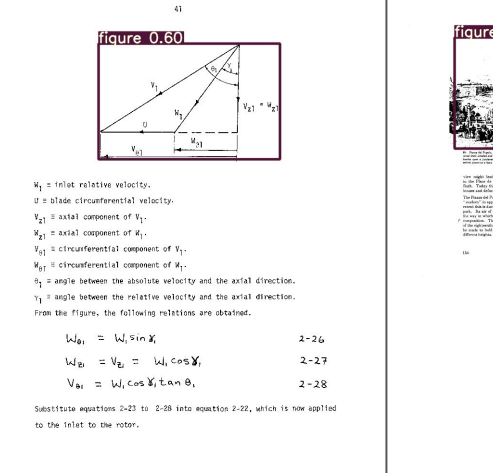

#### Figure 4.9. The Simulation CDU

The CDU was simulated by an IBM XT. Its keyboard was completely different from the actual CDU, so color coded labels were placed over the special function keys.

#### a) Active Route Displayed

Note the arrow on the left side of the display. This pointer indicated which line would be selected when the ENTER key was pressed. Headings and distances between waypoints were disclosed on each line.

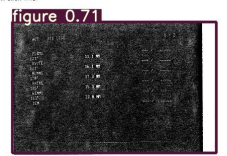

b) Modified Route Displayed

Route discuntinuities appear on the CDU when a waypoint has been inserted. The<br>EXECUTE? in the lower right corner flashed on and off when modifications were displayed. figure 0.54

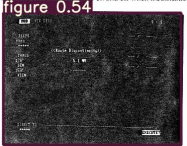

67

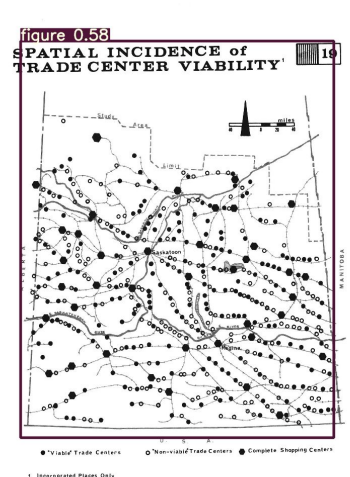

when  $Av' = \underline{ds}$ 

206

Equation 2-20 is used in describing the flow through the rotor passage. For incompressible flow, both I and  $\frac{|V'1|}{2}$  are invariant along a relative stream-Time, By employing continuity conditions, we can write equation 2-20 as

 $\lambda$ 

 $\frac{\left|\frac{\mathbf{q}^{\prime}\mathbf{I}}{\mathbf{I}^{\prime}}\right|}{\mathbf{W}_{1}\mathbf{W}_{2}\text{cos}\mathbf{q}^{\prime}\text{cos}\mathbf{w}^{\prime}_{2}}\left[\left(\mathbf{q}^{\prime}_{2}-\mathbf{q}^{\prime}_{1}\right)\right]$  $+ \frac{1}{2} (sin 2\alpha) - sin 2\alpha)$  $2 - 21$ 

Because of the nozzle blades ahead of the rotor blades, there will be a streamvise component of vorticity,  $a_{q1}$ ', at the inlet to the rotor blades. This inlet vorticity can be estimated by using the rotor-inlet velocity triangle, Consider

 $\frac{\partial_\omega g'}{\partial u'} \equiv \frac{\partial_\omega g}{\partial u'^2} = \frac{\partial_\omega g' \partial_\omega g'' + \partial_\omega g \partial_\omega g'' + \partial_\omega g \partial_\omega g''}{\partial u'^2}$  $2 - 22$ 

where r. 0. z. denote radial, circumferential and axial directions respectively. For axially symmetric flow, if there is radial equilibrium, the composants of vorticity are diven by:

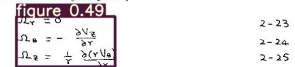

Consider an inlet-velocity triangle as shown on the mexi page. In the figure,

V, m inlet absolute velocity.

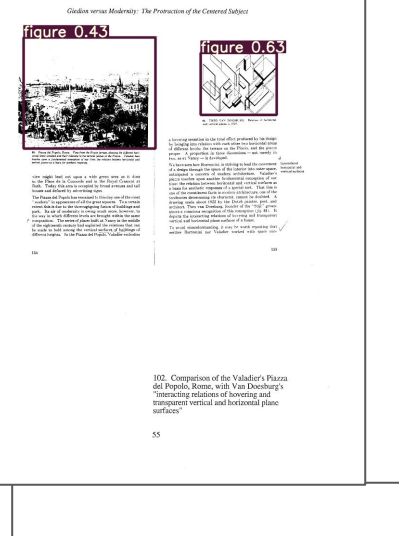

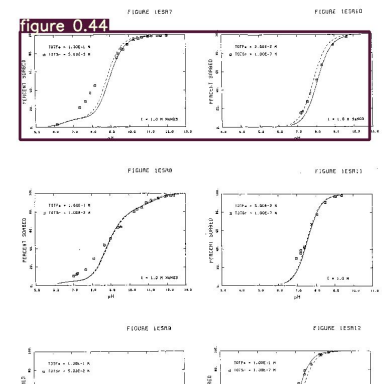

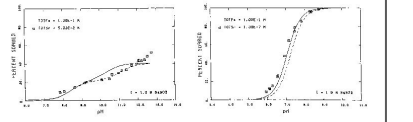

323

51

#### Answers to research questions

**RQ1**: How well can existing methods perform figure extraction from scanned ETDs? **Ans**: Deepfigures is able to extract figures from scanned ETDs with an F1-score of 0.459.

**RQ2**: Can this performance be improved by using simple data augmentation techniques and weight initialization from the original pre-trained model?

**Ans**: Yes. In general, the Deepfigures model trained on born-digital ETDs performs better when further trained on augmented born-digital ETDs.

**RQ3**: Can this performance be improved by training on manually labelled data?

**Ans**: Using the Deepfigures model architecture and weight initialization, we did not see an improvement. However, by training YOLOv5 with random weight initialization on manually labelled data (gold standard), the performance improved to an F1-score of 0.859 (std. dev. 0.07).

**RQ4**: Can this performance be improved by using transfer learning techniques? **Ans**: Using transfer learning techniques on the pre-trained Deepfigures model, we did not see any improvement.

### **Outline**

- 1. Introduction
- 2. Research questions
- 3. Related work
- 4. Methodology
	- a. Data augmentation
	- b. Training at scale
	- c. Gold standard
- 5. Experiments
	- a. Experiments, results/discussion, answers to research questions.

#### **6. Conclusions**

7. Future work

#### **Conclusions**

- 1. In this thesis, we focus on extracting figures from scanned ETDs.
- 2. We describe the research problem, formulate RQs, and review related work.
- 3. We propose LaTeX and image-based transformations.
- 4. We describe our system to apply these transformations at scale.
- 5. We curate a gold standard dataset for evaluation.
- 6. Finally, we describe the various experiments we conducted.

### **Outline**

- 1. Introduction
- 2. Research questions
- 3. Related work
- 4. Methodology
	- a. Data augmentation
	- b. Training at scale
	- c. Gold standard
- 5. Experiments
	- a. Experiments, results/discussion, answers to research questions.
- 6. Conclusions
- **7. Future work**

#### Future work

- 1. Hyper-parameter tuning.
- 2. Visual similarity metric for choosing transformations.
- 3. More ablation studies.
- 4. Pre-training for unsupervised visual representation learning, and then fine-tuning using these visual representations.

### Thank you.

Questions are welcome.

Email: sampanna@vt.edu